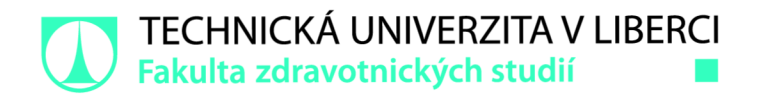

# **Dálková monitorace pacientů se**  srdečním implantabilním **elektronickým zařízením**

# **Bakalářská práce**

*Studijní program: Studijní obor:* 

*Autor práce: Vedoucí práce:*  B3944 Biomedicínská technika Biomedicínská technika

**Nikol Benešová**  Ing. Jan Morava Fakulta zdravotnických studií

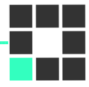

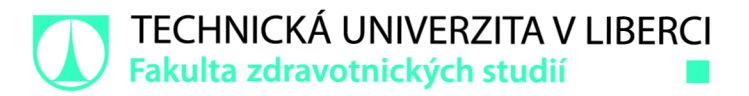

### **Zadání bakalářské práce**

# **Dálková monitorace pacientů se srdečním implantabilním elektronickým zařízením**

*Jméno a příjmení: Osobní číslo: Studijní program: Studijní obor: Akademický rok:* **202 1 /202 2** 

*Zadávající katedra:* Fakulta zdravotnických studií **Nikol Benešová**  D19000010 B3944 Biomedicínská technika Biomedicínská technika

### **Zásady pro vypracování:**

- Cíle práce
	- 1. Rešerše problematiky dálkové monitorace v kardiologii.
	- 2. Porovnání různých monitorovacích systémů z pohledu uživatele a správce.
	- 3. Zhodnocení klinického přínosu z pohledu jednoho centra.
- Teoretická východiska (včetně výstupu z kvalifikační práce)
	- Telemedicína v podobě dálkového monitorování pacientů s kardioimplantátem je v současné době součástí rutinní kardiologické péče. Některé studie ukazují na lepší výsledky a lepší prognózu pacienta vlivem časnějšího záchytu závažné události dálkovou monitorací a časnějšímu zahájení léčby. Tento nový druh sledování pacientů s sebou však přináší nové praktické aspekty, kterým jsme doposud nebyli vystaveni.
	- Výstupem bakalářské práce bude konferenční příspěvek.
- Výzkumné předpoklady
	- Dálková monitorace u pacientů s implantabilním srdečním stimulátorem představuje zvýšenou prevenci a možnost sledujícího centra rychleji zareagovat na nečekané události.
	- Při rozhodování o aplikaci dálkové monitorace je potřeba zohlednit více parametrů a celkový přínos pro pacienta a kliniku.
- Metoda
	- Kvalitativní
- Technika práce, vyhodnocení dat
	- Management a správa systému dálkové monitorace z pohledu biomedicínského technika/inženýra v kardiológii. Porovnání různých přístupů ktelemonitoraci .
	- Základní statistická analýza pacientů s dálkovou monitorací z pohledu jednoho telemedicínského centra. Využití statistického modulu nemocničního informačního systému.
- Místo a čas realizace výzkumu
	- Místo: vybraná nemocnice krajského typu, čas: listopad 2021 -únor 2022.
- Vzorek
	- Randomizovaný soubor pacientů jednoho centra.
- Rozsah práce
	- 50-70 stran
- Forma zpracování práce
	- Tištěná a elektronická

*Rozsah grafických prací: Rozsah pracovní zprávy: Forma zpracování práce: Jazyk práce:* 

tištěná/elektronická Čeština

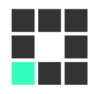

#### **Seznam odborné literatury:**

BENEŠ, J., D. JIRÁK a F. VÍTEK. 2015. *Základy lékařské fyziky.* Praha: Karolinum . ISBN 978-80-246-2645-1. BULAVA, Alan. 2017. *Kardiológie pro nelékařskézdravotnické obory.* Praha: Grada. ISBN 978-80-271-0468-0. ČI HÁK, Radomír. 2016. *Anatomie 2.*3. vyd . Praha: Grada. ISBN 978-80-247-4788-0. ELLENBOGEN, K et al. 2017. Clinical cardiac pacing, defibrillation, and resynchronization therapy. Philadelphia, PA: Elsevier. ISBN 978-0- 323-37804-8. HAMPTON, Joh n R. 2013. *EKG stručné, jasné, přehledné.* Praha: Grada. ISBN 978-80-247-4246-5. HOLUBEC, Luboš. 2017. *Klinická propedeutika v klinických a interních oborech.* Plzeň: Západočeská univerzita. ISBN 978-80-261-0671-5. KITTNAR, Otoma r et al. 2020. *Lékařská fyziologie. 2.* vyd . Praha: Grada. ISBN 978-80-247-1963-4. KETTNER, Jiří et al. 2017. *Akutní kardiológie. 2.* vyd . Praha: Mladá fronta. ISBN 978-80-204-4422-6. KORPAS, David. 2011 . *Kardiostimulační technika.* Praha: Mladá fronta. Aeskulap. ISBN 978-80-204-2492-1.

STŘEDA, Leoš a Hána KAREL. 2016. *Ehealth a telemedicína.* Praha: Grada. ISBN 978-80-247-5764-3. TÁBORSKÝ, M., J. KAUTZNER a A. LINHART. 2018. *Kardiológie 1.*2.vyd. Praha: Mladá fronta. ISBN 978-80-204-4812-5.

*Vedoucí práce:* Ing. Jan Morava Fakulta zdravotnických studií

*Datum zadání práce:* 30. listopadu 2021 *Předpokládaný termín odevzdání: 29.* července 2022

LS.

prof. MUDr. Karel Cvachovec, CSc, MBA děkan

# **Prohlášení**

Prohlašuji, že svou bakalářskou práci jsem vypracovala samostatně jako původní dílo s použitím uvedené literatury a na základě konzultací s vedoucím mé bakalářské práce a konzultantem.

Jsem si vědoma toho, že na mou bakalářskou práci se plně vztahuje zákon č. 121/2000 Sb., o právu autorském, zejména § 60 - školní dílo.

Beru na vědomí, že Technická univerzita v Liberci nezasahuje do mých autorských práv užitím mé bakalářské práce pro vnitřní potřebu Technické univerzity v Liberci.

Užiji-li bakalářskou práci nebo poskytnu-li licenci k jejímu využití, jsem si vědoma povinnosti informovat o této skutečnosti Technickou univerzitu v Liberci; v tomto případě má Technická univerzita v Liberci právo ode mne požadovat úhradu nákladů, které vynaložila na vytvoření díla, až do jejich skutečné výše.

Současně čestně prohlašuji, že text elektronické podoby práce vložený do IS/STAG se shoduje s textem tištěné podoby práce.

Beru na vědomí, že má bakalářská práce bude zveřejněna Technickou univerzitou v Liberci v souladu s § 47b zákona č. 111/1998 Sb., o vysokých školách a o změně a doplnění dalších zákonů (zákon o vysokých školách), ve znění pozdějších předpisů.

Jsem si vědoma následků, které podle zákona o vysokých školách mohou vyplývat z porušení tohoto prohlášení.

11. května 2022 Nikol Benešová

### **Poděkování**

Touto cestou bych ráda poděkovala Ing. Janovi Moravovi za odborné vedení bakalářské práce, obzvlášť pak za cenné rady při jejím dokončování a všestrannou pomoc v rámci studia. Dále chci poděkovat za zapůjčení systémů pro dálkovou monitoraci a uskutečnění části výzkumné práce v Kardiovaskulárním centru Krajské nemocnice Liberec.

## **Anotace**

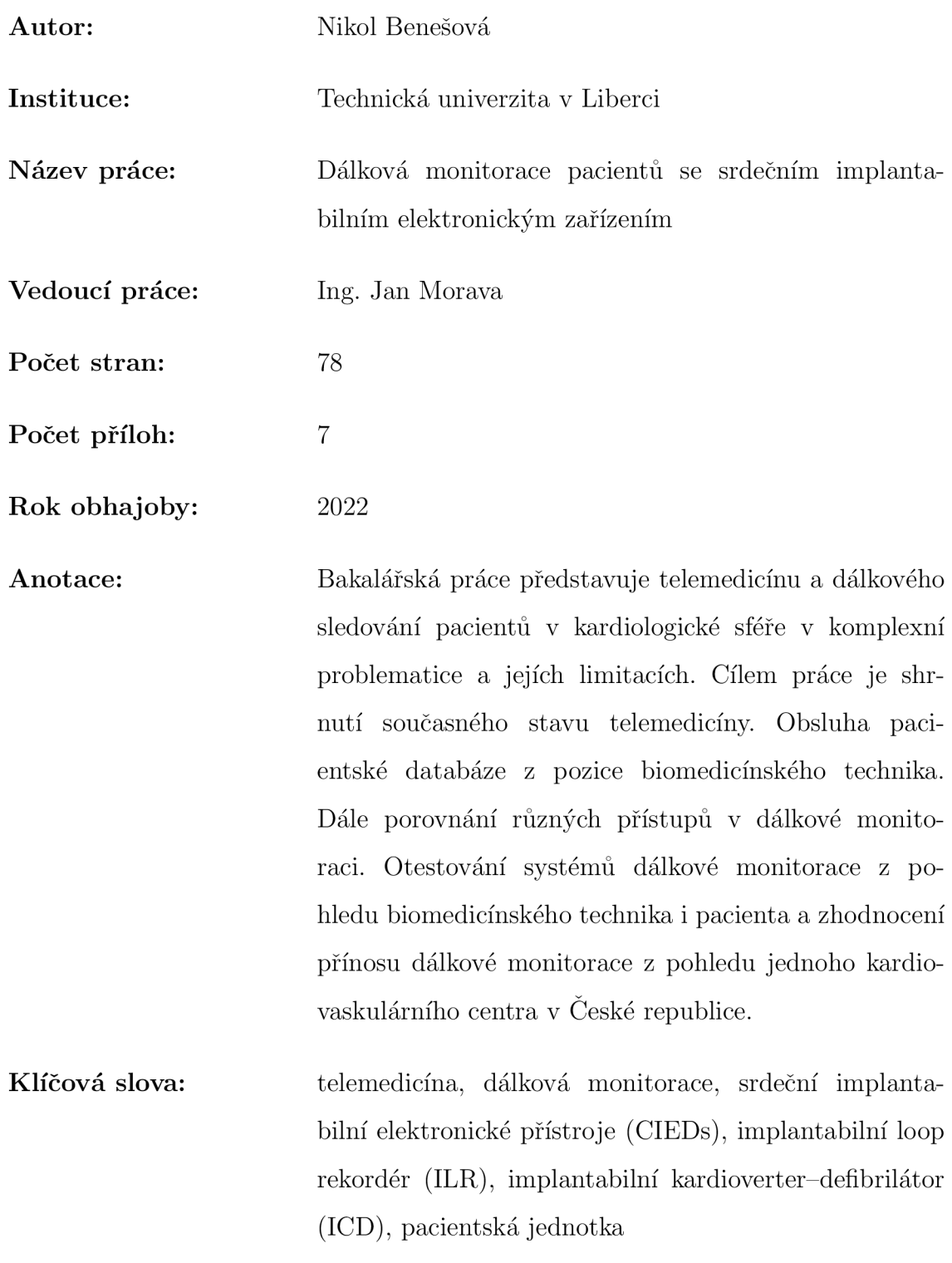

# **Annotation**

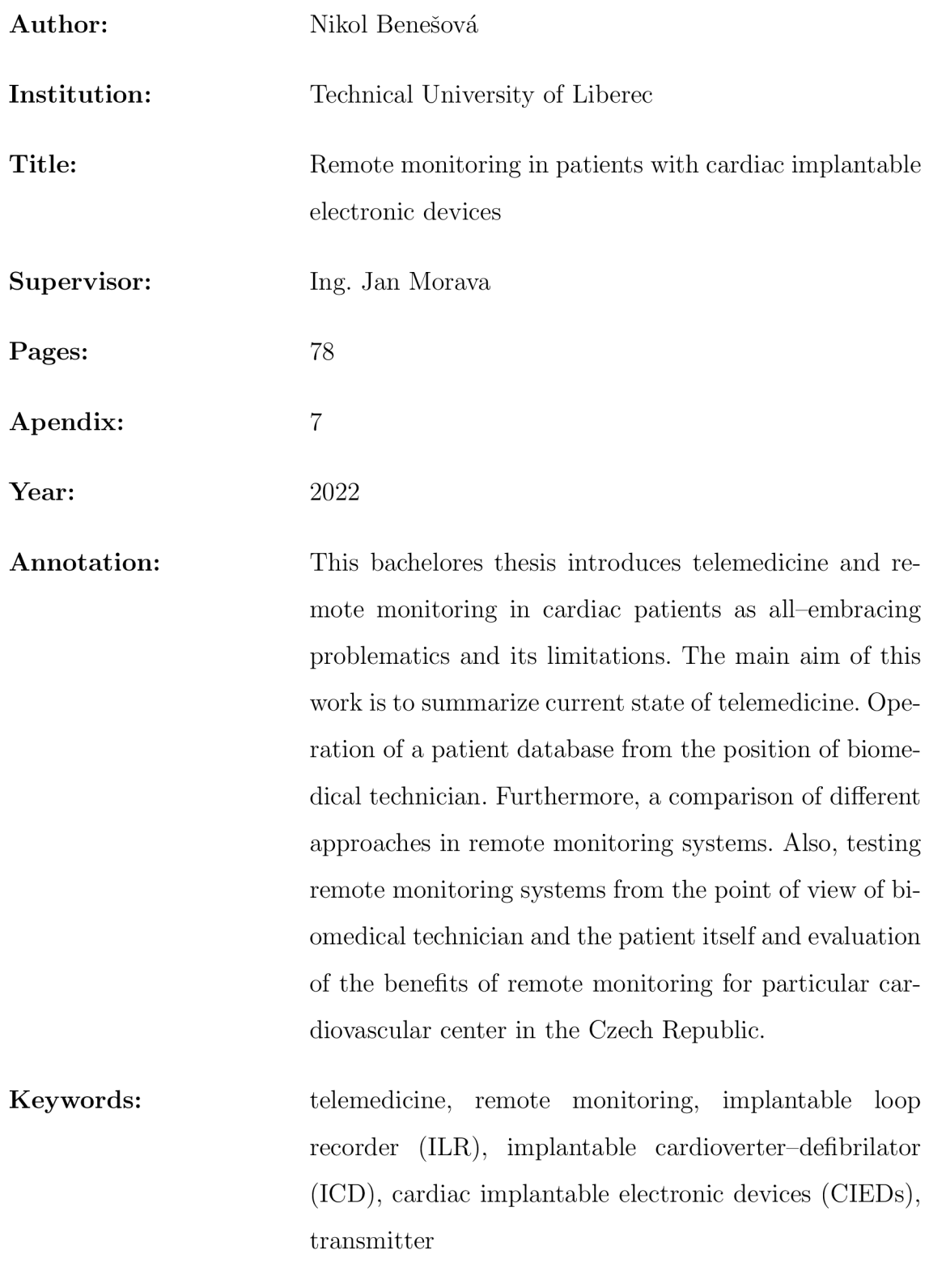

# **Obsah**

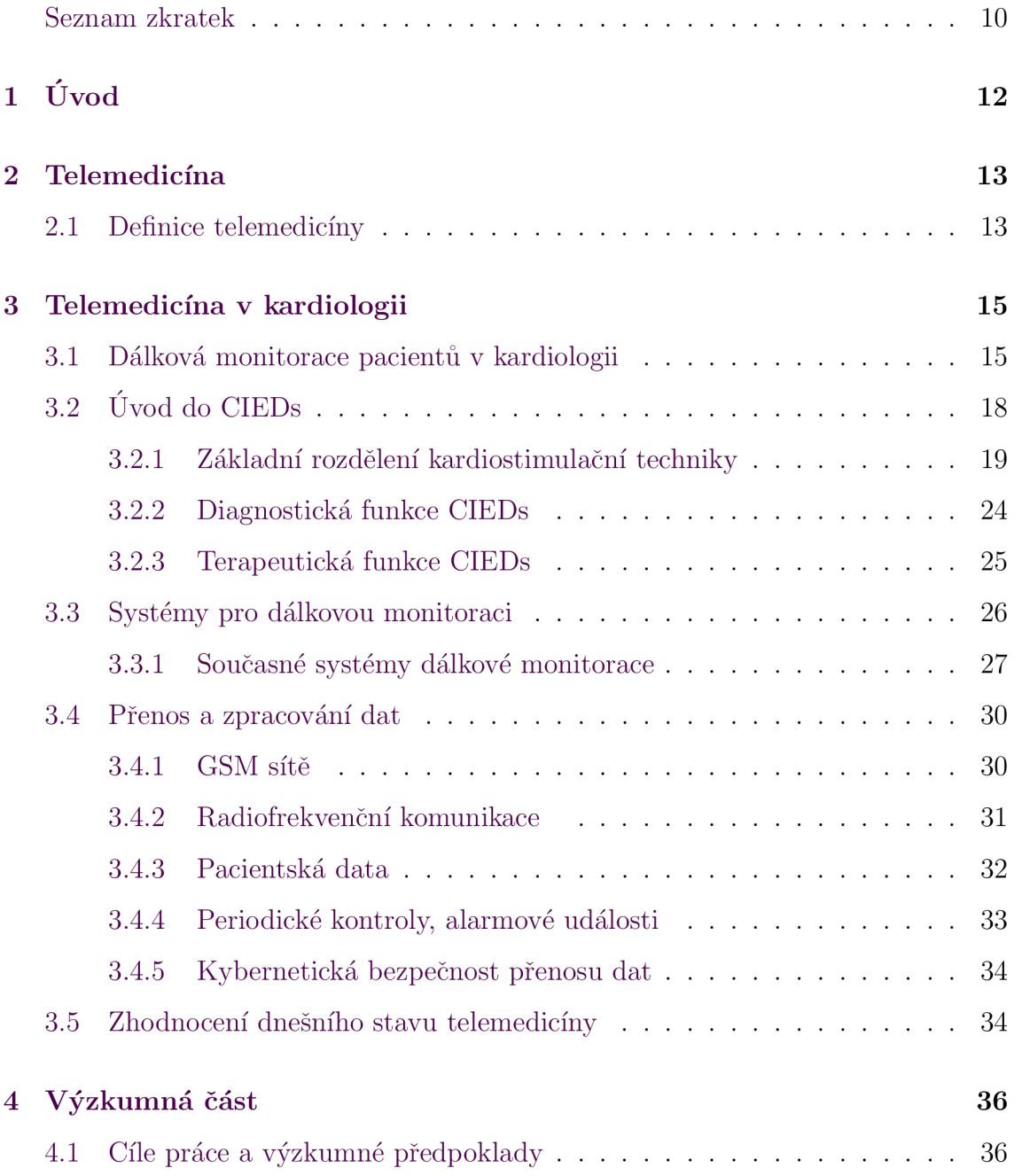

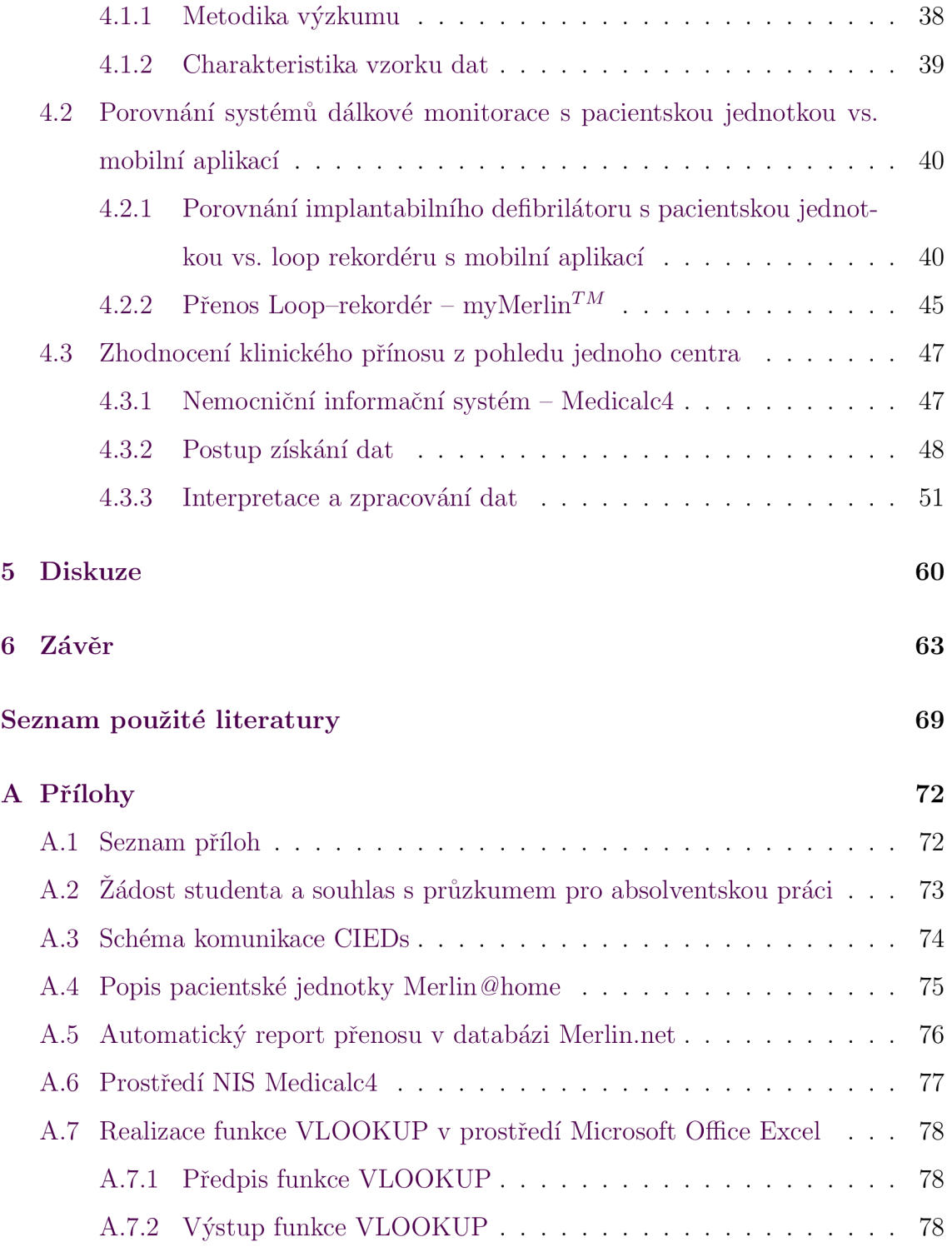

# **Seznam zkratek**

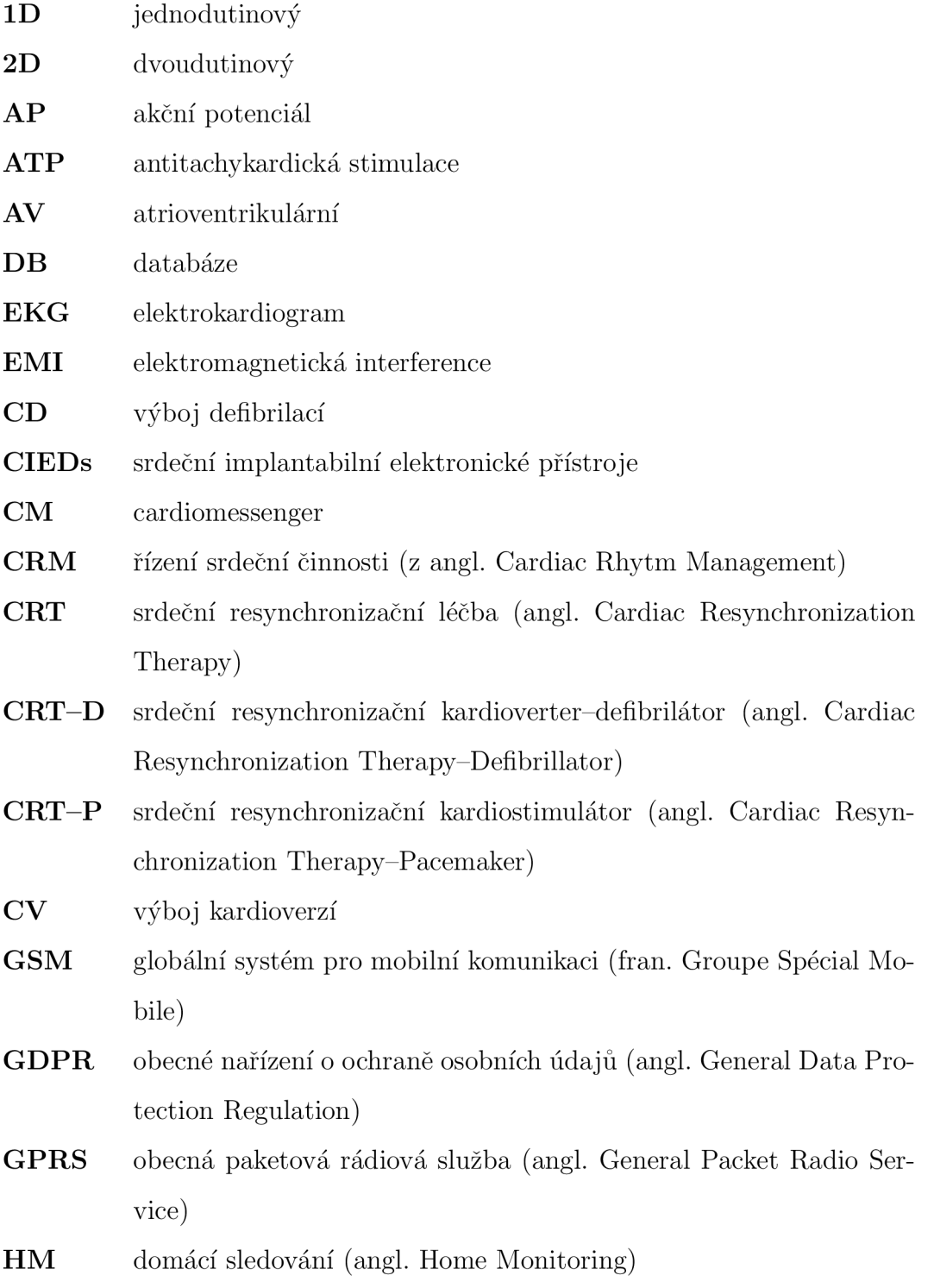

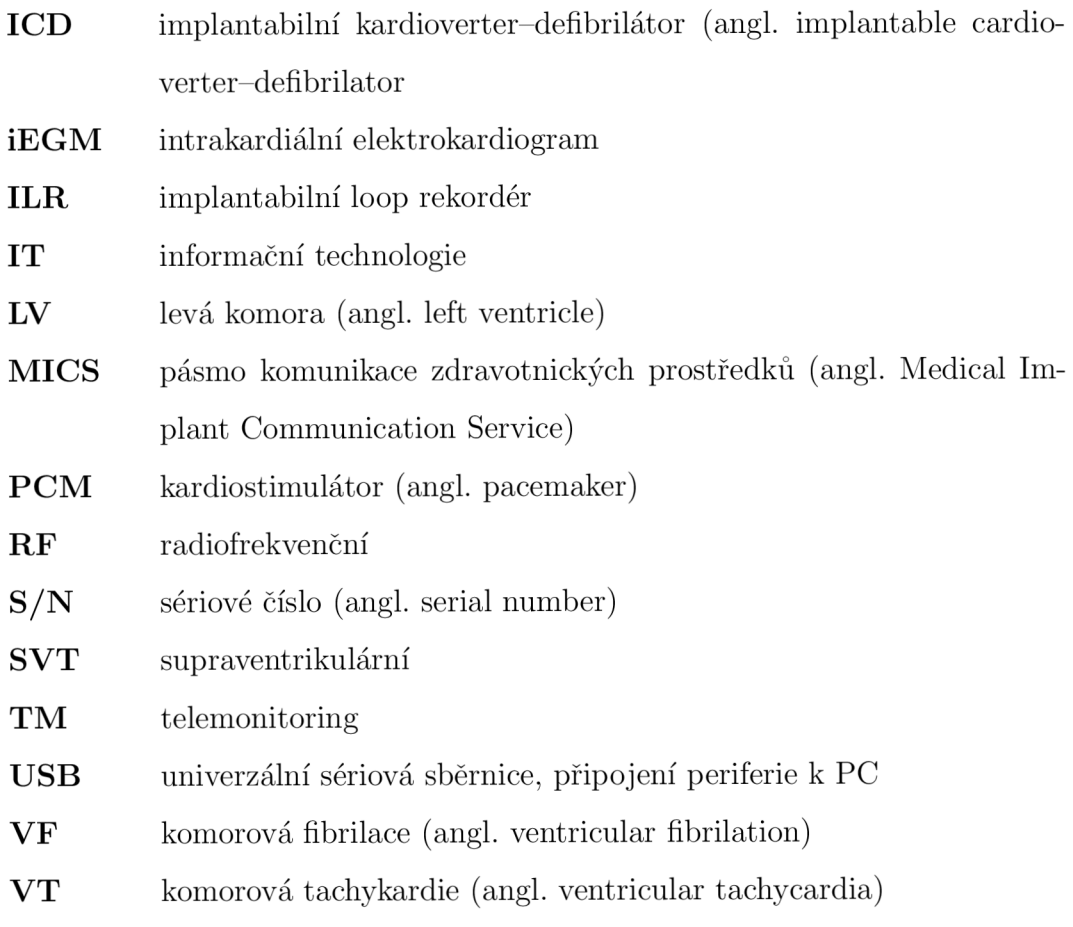

# **1 Úvod**

V dnešní době se setkáváme s nebývalou snahou o digitalizaci různých sfér života, ať už osobních nebo průmyslových. Pole medicíny není výjimkou. V posledních letech sledujeme vzestupný trend ve snaze o elektronizaci zdravotnictví. Telemedicína úzce souvisí s pojmem eHealth, který se potřebuje opírat o silné základy v podobě kvalitních informačních systémů, kybernetické bezpečnosti, technické možnosti přístrojů a pohotovosti na straně zdravotnických i nezdravotnických profesí.

Implementace informačních technologií ve zdravotnictví s sebou přinesla možnost vést pacientské databáze pro snadnější a ucelenější uchovávání informací s možností jejich sdílení nejen napříč jednotlivými odděleními, ale i mezi jednotlivými nemocnicemi. Díky informačním technologiím je možné realizovat například robotické chirurgické operace přes oceán.

Kardiologické implantáty prošly v posledních letech ohromným vývojem. Jejich současná technologická úroveň nám dává nové možnosti pro poskytnutí individuální přístrojové léčby pacientům. Pacient s kardiologickým implantátem dnes žije život téměř neomezený velikostí přístroje, kvalitní z hlediska sociální a společenské indispozice a s minimalizovanými riziky podávané terapie. Oblast kardiológie zaznamenala vývoj nejen ve vzhledu a fyzických parametrech přístrojů, ale i v jejich jednotlivých součástkách a realizovaných interních obvodech. Za použití moderních komunikačních technologií se dnes využívá v ambulantní péči tzv. telemonitoring (TM), dálkové sledování zdravotního stavu pacienta lékařem.

### **2 felemedicína**

Název telemedicína pochází z řečtiny a latiny. Řeckou předponu *tele -* lze přeložit výrazem *"na dálku"* a latinský výraz *meden* znamená *"léčeni".* Telemedicína je brána jako součást eHealth. Výraz eHealth označuje elektronizované a informatizované zdravotnictví. Pojem jako takový je znám až od přelomu 20. a 21. století s příchodem a začleňováním nových technologií v medicíně. Slučuje lékařskou informatiku, telekomunikaci umožňující dálkový přenos dat, poskytování podpůrných a vzdělávacích činností spojených s medicínou a přenášením informací na dálku. Odvětví telemedicíny a prvopočátky její působnosti sahají hlouběji. Za prehistorii se uvádějí kouřové signály indiánských kmenů, které varovaly nově příchozí před výskytem infekce ve vesnicích. Zmínky nalezneme i v Homérove Odyssee. [1][2]

### **2.1 Definice telemedicíny**

Světová zdravotnická organizace WHO (World Health Organization) definuje telemedicínu jako elektronickou komunikaci a přenos informací pomocí telekomunikačních technologií. Podle této definice je počátkem telemedicínské komunikace vynález rádiového a telefonního spojení v 19. století. V rámci telemedicíny šlo o předávání zpráv telegrafem o počtech raněných vojáků za války Severu proti Jihu (1861-1865). Rádiová telemedicína se rozvíjela nejvíce na území Austrálie, vzhledem ke geografickým podmínkám kontinentu (velkým vzdálenostem mezi sídly). V roce 1905 vedl holandský fyziológ (pozdější nositel Nobelovy ceny) Wilhelm Einthoven (1860-1927) pokusy o přenos EK G (elektrokardiogramu) na vzdálenost 1,5 km, z nemocnice do své laboratoře, telefonním kabelem. Z této doby se dochoval telekardiogram muže

s drobnými odchylkami vln $R^1$ . Avšak vynález telefonu tehdy umožňoval pouze volání, frekvenční pásmo drátových telefonů bylo omezené a signál značně zarušený. Rozvoj telemedicínských postupů je úzce spjat s kosmickým výzkumem. Americká NASA (Národní úřad pro letectví a vesmír) se zaměřovala rovněž na monitoraci fyziologických funkcí (zejména monitoring srdeční činnosti). Během 70. let se objevily snahy o tele-přenos obrazu EKG a RTG snímků přes analogové telefonní linky. NASA v témže období vyvíjela obousměrnou mikrovlnnou komunikaci. Koncem 90. let se do výzkumů v oblasti eHealth a telemedicíny zapojila i Evropa, v roce 1991 určila číslo 112 jako číslo pro neodkladnou pomoc v nouzi. [1]

Telemedicína spojuje využití již stávajících vyšetřovacích metod s technologiemi pro přenos lékařských informací na dálku. Přenos zajišťují telekomunikační a informační technologie (dále IT), např. živý videohovor, e-mail nebo chytrý telefon. Jednotlivé nástroje telemedicíny mohou být využívány pro prevenci, diagnostiku nebo k řízení zdravotní péče. Odvětví telemedicíny napomáhá v komunikaci mezi jednotlivými zdravotnickými zařízeními, lékař-pacient, pacient-lékař a i v rámci domluvy mezi rodinnými příslušníky s hospitalizovaným blízkým. [1]

Nejznámějším příkladem uplatnění telemedicíny v praxi je domácí systém pro monitoraci srdečního rytmu (srdečního selhání). Pro pacienta s bezdrátovým monitorovacím systémem to znamená, že se sníží počet jeho pravidelných kontrol u lékaře, na kterých by za běžných okolností musel být fyzicky přítomný, avšak zůstává pod dohledem. Při výrazném zhoršení stavu pacienta je lékaři odesláno upozornění s nasbíranými daty a na základě jejich vyhodnocení lékař naplánuje další potřebné kroky léčby. Své využití nachází dálková monitorace při dálkovém sledování krevního tlaku, ambulantního EKG , hladiny glykemie, efektivně se jeví její využití v rádioterapii, sportovní medicíně, fyzioterapii, či obezitologii. Novým trendem, spolu se snahou o elektronizaci zdravotnictví, je implementace telemedicínských technologií mezi všechna odvětví medicíny. [1] [3]

 $\rm{^{1}vlna}$  R – nejvyšší bod amplitudy QRS komplexu

### **3 Telemedicína v kardiológii**

Pro pochopení problematiky implementace telemedicíny v kardiológii (dále dálkové monitorace) je nutné popsat a sjednotit základní informace z oblasti elektronického zdravotnictví, kardiológie a kardiostimulační techniky.

### **3.1 Dálková monitorace pacientů v kardiológii**

Chronická srdeční onemocnění patří dlouhodobě k nejčastějším příčinám úmrtí v České republice. Úlohou telemedicíny je zkvalitnění prevence pacientů pomocí jejich monitorace. Lze tak přispět k časnější diagnostice možných komplikací. Nejběžnějšími diagnostickými přístroji v kardiológii jsou přístroje pro záznam EKG . Elektrokardiograf (přístroj pro záznam elektrické aktivity srdce) zaznamenává srdeční aktivitu jako elektrický potenciál v čase. Takové funkční vyšetření je neinvazivním záznamem elektrické aktivity srdce. [3] [4] [5]

Dálková monitorace jako taková si žádá komunikaci odesílatele a příjemce v reálném čase, kdy je umožněna okamžitá reakce a zpětná vazba. Příkladem může být videohovor lékaře a pacienta se současnou kontrolou zařízení pro dálkovou monitoraci, lékař ve webovém rozhraní vyhodnocuje stav zařízení a doporučuje další postup léčby. I zde může být využito "store and forward"<sup>1</sup> postupu, kdy jsou data nahrána, uložena, poslána na server (do databáze) a jsou zpětně hodnocena. Kardiologie patří dlouhodobě k odvětvím medicíny s dlouhou tradicí dálkového monitoringu (viz kapitola: 2.1). Dnes lze srdeční aktivitu monitorovat z pacientova

<sup>&</sup>lt;sup>1</sup>store and forward doslova znamená "ulož a pošli dál", spojení se používá v telekomunikacích a počítačových sítích

domova. V kardiológii rozumíme dálkovou monitorací monitoraci zařízení pro CRM (Cardiac Rhytm Management). Zařízení CR M souhrnně označují přístroje pro řízení srdečního rytmu. Nahrávky jsou přenášeny bez nutnosti návštěvy lékaře, a to díky elektronice kardiostimulačního nebo defibrilačního přístroje a pacientské jednotce. Pro záznam Holterovým monitorem je pacient předem instruován v kardiologické ordinaci, po instruktáži nosí po dobu 24 h (nebo určí-li lékař jiný čas) na hrudi přenosný monitorovací přístroj EKG . Poté se vrací do ambulance, kde je záznam zpětně vyhodnocen. Dálková monitorace kardiologických implantabilních přístrojů (CIEDs) poskytuje kontrolu srdeční aktivity i technických parametrů přístroje.

Dálkovými kontrolami v předem definovaných termínech lze efektivně předcházet rizikovým událostem a redukovat je. Mimo jiné je pacientům poskytnuta neustálá kontrola stavu přístroje. V České republice se dálková monitorace využívá především u pacientů s chronickým srdečním selháním, hypertenzí, v arytmologii a jako lékařské konzultační služby na dálku.  $[1] [1] [6] [7]$ 

#### **Systémy pro dálkovou monitoraci v kardiológii v České republice:**

- HomeMonitoring (Biotronik, od roku 2001)
- CareLink (včetně implantovaných přístrojů Medtronic, od roku 2009)
- Latitude (Boston Scientific)
- [Merlin.net](http://Merlin.net)

Vývoj ve zdravotnictví směřuje ke zvyšování počtu sledovaných pacientů i v kardiologické sféře. V roce 2019 bylo v České republice dálkově monitorováno až 3500 pacientů, počet dálkově monitorovaných pacientů je stále limitován přísnými kritérii zdravotních pojišťoven. Dále nárůst dálkově sledovaných pacientů limituje implementace zásad GDPR v České republice (pacient musí podepsat informovaný souhlas o zdravotnickém výkonu a zároveň souhlasí s poskytnutím osobních údajů. Doslovný popis (dle ÚZIS ČR, 2016) uvádí, že od 1.1.2011 evidujeme zdravotní výkon 17247

v seznamu zdravotních výkonů<sup>2</sup> . V popisu výkonu (podle ÚZIS ČR, 2016), stojí, že výkon 17247 je "Dálková kontrola pacienta s kardiostimulátorem a implantabilním kardioverterem-defibrilátorem.", kde jeho detailním popisem jest "Provedení kontroly stavu a správné funkce kardiostimulátoru nebo defibrilátoru poskytujícího možnost dálkové kontroly systému pomocí zasílání měřených parametrů pomocí mobilního telefonu bez fyzické přítomnosti pacienta v ambulanci specialisty." Poskytování zdravotních služeb vymezuje § 5 až 10 zákona č. 372/2011 Sb., o zdravotních službách (dále jen "zákon o zdravotních službách"), z něhož vyplývá, že telemedicína spadá pod tzv. konzultační služby, jejichž interpretace v delším časovém horizontu praxi nevyhovuje. [3] [4] [2] [8] [9] [10] [11]

#### **Trendy dálkové monitorace**

Novými trendy dálkové monitorace jsou implantabilní Loop rekordéry (implantabilní smyčkové záznamníky EKG), s kterými přišla první na trh, v roce 2019, americká firma AliveCor. Look rekordér se skládal ze zařízení (zařízení se nalepilo na zadní část většiny zařízení Android nebo iOS) a bezplatné mobilní aplikace Kardia. Mobilní aplikace sloužila k záznamu a prohlížení EKG . Pacient nalepil dva senzory na zadní stranu telefonu, stáhnul si aplikaci do chytrého telefonu, kde dotykem prstu vyvolal měřitelnou elektrickou aktivitu. Elektrické impulsy z prstů uživatele byly převedeny na ultrazvukové signály přenášené do mikrofonu mobilního zařízení. Princip funkce dnešního loop rekordéru, který se běžně implantuje, je popsán v kapitole implantabilní loop rekordéry (viz 3.2.1). [12][4]

<sup>2</sup> Seznam zdravotních výkonů je přístupný široké veřejnosti s možností prohlížet a získat registrační listy platných zdravotních výkonů (zdroj: [https://szv.mzcr.cz/\)](https://szv.mzcr.cz/)

## **3.2 Úvod do ClEDs**

S nástroji pro vizualizaci a hodnocení medicínských dat se uplatňují systémy, které mohou zaznamenávat a hodnotit klinické informace snímané z pacienta v reálném čase. Dokáží odhalit odchylky od norem, upozornit na možná rizika a počínající onemocnění. Dálková monitorace v kardiológii čerpá především ze záznamů EKG . S rozvojem bezdrátové komunikace je kladen vyšší nárok na vývoj a začlenění systémů pro dálkovou monitoraci do běžného života pacientů, kterým tato technologie může výrazně zkvalitnit život. Součástí moderních CIEDs (Cardiovascular implantable electronic devices) je podpora funkce pro dálkový monitoring. Kardiostimulační technika zahrnuje širokou oblast implantabilních zdravotnických prostředků, jejichž užití celosvětově roste i díky snaze o elektronizaci zdravotnictví, alespoň tam, kde to situace dovoluje bez úhony pacientů. Kardiostimulační technika jako taková spadá dle zákonu č. 89/2021 a evropské legislativy do skupiny aktivních implantabilních zdravotnických prostředků. Tato skupina podléhá nejpřísnějším požadavkům na bezpečnost (zejména elektrickou) a spolehlivost. Kardiostimulační systém sestává ze samotného přístroje a jedné až tří elektrod, závisle na druhu srdeční poruchy (srdeční arytmie), která indikuje použití konkrétního systému. Srdeční arytmie jsou definovány jako poruchy tvorby a vedení elektrického vzruchu myokardem a nebo jejich kombinace. Implantabilní přístroje se využívají ve 2 situacích, pokud srdeční rytmus budeme dělit na základě jeho frekvence: v případě pomalého srdečního rytmu - bradyarytmie<sup>3</sup>, nepravidelného (nekontrolovatelného) srdečního rytmu – tachyarytmie<sup>4</sup> a s konkrétními případy, které jsou uvedeny, jsou indikací k léčbě kardiostimulačními systémy. Tachyarytmie bychom dělíme ještě na supraventrikulární a komorové tachyarytmie. Zjednodušeně řečeno kardiostimulační systém neustále sleduje srdeční činnost, a když zjistí poruchu či nepravidelnost, vyšle do srdce stimulační napěťový impuls. Nutností je rozeznat klidový stavu pacienta od stavu fyzické námahy nebo psychického rozrušení pacienta. [13] [14] [15] [5] [16] [9]

 $^3$ bradyarytmie je srdeční arytmie, kdy srdeční frekvence klesá pod 60 tepů za minutu 4 tachyarytmii charakterizujeme jako zvýšení srdeční frekvence nad 100 tepů za minutu

### **3.2.1 Základní rozdělení kardiostimulační techniky**

#### **Kardiostimulátory (PCM)**

Kardiostimulátory se používají při léčbě bradyarytmií, nepravidelné či pomalé srdeční činnosti. Z anglosaské literatury dnes užíváme název pacemakery (PCM), tzv. "udavatelé rytmu". Uvedené typy přístrojů jsou vždy opatřeny i senzorem pro adaptaci srdeční frekvence podle aktivity a potřeb pacienta. Důležitý parametr P C M je stimulační rychlost. Rychlost stimulace srdce je dána parametrem LRL (lower rate limit - dolní mezí limit stimulace). Dolní mezní limit stimulace je udáván v počtech pulzů za minutu. Principiálně spočívá kardiostimulace ve vytvoření elektrického pole mezi elektrodou a druhým pólem stimulace. Mezi těmito póly se nachází stimulovaný myokard<sup>5</sup>, na který je přiveden elektrický stimulační impuls. Snahou je, aby rozdíl potenciálu $^6$  mezi kladně nabitým extracelulárním prostorem a záporně nabitým intracelulárním prostorem poklesl z cca -80 mV na cca -60 mV, tím vzniká akční potenciál (AP). V klinické sféře se setkáme s jednodutinovými nebo dvoudutinovými PCM . Jednodutinový systém (ID); kde se při léčbě bradyarytmie jedna elektroda zavádí do síně/komory a pokud není detekována vlastní aktivita, PCM vydává stimulační impuls o předem definovaných parametrech. Dvoudutinový systém  $(2D)$ ; pokud je v srdci diagnostikována významná AV blokáda<sup>7</sup>, je jedna elektroda použita pro snímání aktivity v síni a druhou se zpožděně stimuluje komora, aby docházelo k normálnímu srdečnímu stahu, při léčbě tachyarytmií nebo fibrilací komor je též užíván ICD.  $[3][13][14][15][5][17]$ 

 $5$ myokard = vlastní srdeční svalovina, stavební jednotkou srdeční svaloviny je kardiomyocyt

<sup>&</sup>lt;sup>6</sup>elektrický potenciál závisí na typu buňky a daném orgánu, udává se jednotkách elektrického napětí – milivoltech  $[mV]$ , vzorec  $U = 1 mV$ 

<sup>&</sup>lt;sup>7</sup> AV blokáda = porucha převodu vzruchu z atrioventrikulárního uzlu (AV) dále v převodním systému srdečním

#### **Implantabilní kardiovertery—defibrilátory (ICD)**

Implantabilní kardioverter-defibrilátor je aktivním zdravotnickým prostředkem, který je indikován při ohrožení pacienta komorovými tachyarytmiemi či komorovými fibrilacemi (na obr. 3.1). PCM , který vysílá pouze stimulační impuls a udává srdci rytmus, by tyto stavy nemusel vyřešit. Srdeční arytmie, jak bylo zmíněno v předešlé kapitole (kapitola 3.2) jsou popisovány jako poruchy tvorby nebo vedení elektrického vzruchu v myokardu. Při bližším zkoumání této problematiky zjistíme, že definice arytmií je do jisté míry zavádějící. Dělení na pomalé a rychlé arytmie bychom měli rozšířit o detailnější popis, dle vzniku a mechanismu arytmií. Dle místa vzniku dělíme arytmie na sinusové, supraventrikulární a ventrikulární, respektive tachyarytmie rozdělujeme na supraventrikulární (SVT) a ventrikulární (VT). ICD disponuje více možnostmi stimulace. Při předcházení bradyarytmií funguje jako stimulátor a pomáhá srdci držet plynulý rytmus. Některé komorové tachyarytmie (SVT) dokáže zrušit podáním tzv. antitachyarytmické stimulace (ATP). To znamená, že nepodává defibrilační výboj ihned, ale snaží se podávat série krátkých a rychlých pulsů. Není-li stimulace ATP zdařilá, snaží se arytmie rušit podáním nízkoenergetického výboje. Pokud se ani tehdy nepodaří arytmii ukončit, je nutné podat vysokonapäťový energetický výboj - defibrilaci. Při výskytu fibrilace komor (VF) je podána terapie výbojem ihned. [18] [19]

Rozlišujeme výboj CV (kardioverze) a CD (defibrilace). CV výboj je podán při arytmii v detekční zóně VT , CD výboj je podán v detekční zóně pro VF . Nastavení ICD a jeho parametrů zóny VT je důležité z hlediska terapie pomocí ATP. Terapie ATP je pacientem nevnímaná, nebolestivá a šetří baterii přístroje. Princip podání výboje spočívá ve vyvolání depolarizace membrán všech buněk srdce v jednom okamžiku. Díky depolarizaci všech buněk srdce dojde k absolutní refrakterní fázi; přičemž se zastaví šíření tachyarytmií uvnitř srdce. Vzhledově se přístroj podobá PCM , odlišuje se vysokonapäťovými elektrolytickými kondenzátory o kapacitě  $60 - 140 \mu$ F. Vysokonapěťové elektrolytické kondenzátory jsou nutné pro udělení defibrilačního výboje (maximální energie 40 J). Spolu s baterií zabírají většinu objemu pouzdra ICD. Dělení ICD je obdobné: jednodutinové (jedna elektroda je stimulační a zároveň i defibrilační), dvoudutinové (jedna elektroda v pravé síni a druhá stimulační /defibrilační v pravé komoře). Níže (obr. 3.1) jsou ilustrovány různé typy ICD. [18] [15]

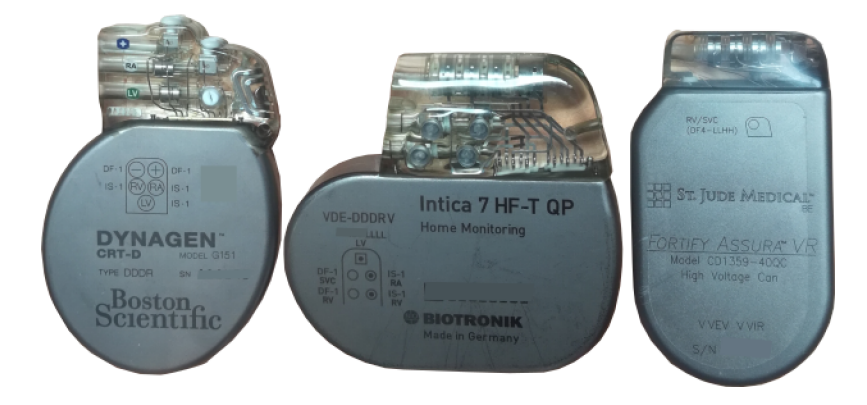

Obrázek 3.1: Různé typy a tvary implantabilních kardioverter-defibrilátorů (ICD), výrobců (zleva Boston Scientific, Biotronik a St. Jude Medical).

zdroj: **[autor]** 

#### **Srdeční resynchronizační terapie (CRT)**

Srdeční resynchronizační terapie (CRT) je způsob léčby srdečního selhání bez použití farmak pomocí stimulace pravé i levé komory u pacientů se symptomatickým srdečním selháním. Vede ke zlepšení symptomů, hemodynamiky a zkvalitnění života. V rozvinutých zemích jsou přibližně 2 % populace sužována chronickým srdečním selháním. Kardiovaskulární onemocnění jsou léčeny různými přístroji, respektive různými mechanizmy. V případě neúspěšné léčby dojde ke stupňování srdečního selhání. Důsledkem patofyziologických změn může být rozvoj srdeční dyssynchronie. Dyssynchronie je popisována jako porucha koordinované činnosti srdečních oddílů vůči sobě navzájem. Popisujeme ji třemi úrovněmi, které se vzájemně ovlivňují. První z nich je prodloužení AV převodu vedoucí k posunu systoly komor a systoly síní. V další úrovni porucha vedení v komoře způsobí asynchronní kontrakci levé komory vůči pravé komoře. Ve třetí úrovni se stěny levé komory vůči sobě navzájem

asynchronně pohybují. Shrňme, že tyto úrovně ovlivňují způsob a délku plnění komor, vedou ke snížení tepového výdeje a namáhají srdeční oddíly včetně chlopní.

Historicky se levá komora  $(LV)$  stimulovala epikardiálně s nutnou thorakotomií $^8$ . Dnes je elektroda zaváděna nejdříve přes podklíčkovou žílu a poté přes koronárni sinus do cílové koronárni žíly. Biventrikulární (probíhající v obou komorách) stimulace se používá jak u kardiostimulátorů (CRT-P), tak u defibrilátorů (CRT-D). Tři elektrody přístroje pro resynchronizační léčbu srdečního selhání mohou fungovat v režimu udavatele rytmu - kardiostimulátorů (CRT-P) nebo i kardioverter-defibrilátoru (CRT-D). Epikardiálně se na levou komoru zavádí třetí elektroda při léčbě komorové dyssynchronie při srdečním selhání. Příznivý efekt CRT je přisuzován zásahu do srdeční dyssynchronnie. Stimulace upravuje poměry dyssynchronie a zlepšuje systolickou funkci levé komory. [13] [18] [20] [21] [22]

#### **Implantabilní loop rekordéry (ILR)**

Implantabilní loop rekordér (angl. loop recorder, zkratka ILR) je obměnou standardního epizodního záznamníku EK G bez omezení funkce, tj. že záleží také na pacientovi, které informace zvolí k nahrání. Jeho rozměry jsou o něco málo menší než USB disk, implantuje se těsně pod kůži v oblasti hrudníku blízko srdci. Implantace je téměř neinvazivní, s přístupem pod kůži. Pro implantaci se používá speciální zavaděč podobný injekčnímu aplikátoru. EKG je zaznamenáno dvěma zabudovanými elektrodami. ILR je umístěn mezi standardními EKG svody V1 a V2. Přístroj kontinuálně snímá EKG jako nekonečnou smyčku srdečního rytmu v jednosvodovém E K G mezi 2 elektrodami. Záznamy, jež se následně uloží do paměti, jsou tříděny dle detekčních kritérií a také po manuální aktivaci pacientem. Velikost záznamů nepřesahuje hodinu. V kombinaci s pacientskou jednotkou (mobilní aplikací) s datovým rozhraním přístroj jednou za den odesílá data z paměti do telemedicínského centra. Není-li paměť uvolněna, staré záznamy EK G jsou nahrazeny novými. Pokud pacient pociťuje příznaky neopakující se v pravidelných frekvencích nebo se časové

<sup>8</sup> thorakotomie = chirurgické otevření hrudní dutiny

intervaly mezi jednotlivými epizodami nedají predikovat<sup>9</sup>, může ILR sloužit jako diagnostický nástroj. Nejčastějšími indikacemi implantace jsou synkopy, záchvaty, závratě, palpitace. ILR disponuje životností baterie až 3 roky, monitorace je sice kontinuální, ale z důvodu omezení paměti není kontinuální samotné nahrávání.

Aktivace nahrávání je dvouúrovňová. Automaticky; na základě detekčního kritéria. Detekční kritérium je hodnota srdeční frekvence, kterou pokud aktuální srdeční frekvence přesáhne (poklesne pod ni) je zahájeno nahrávání epizody. Druhou možností je vlastní aktivace pomocí aktivátoru; pacient má u sebe tlačítko určené ke spouštění nahrávání, pokud začne pociťovat nepříjemný stav (necítí se dobře), předá přístroji pokyn pro nahrávání. V kombinaci s mobilní aplikací pacient mobilním telefonem nahraje přenos a nachází-li se v blízkosti pacientské jednotky, je ihned odesílán do centrální databáze. V obou případech lékař nebo biomedicínský technik záznam kontroluje a hodnotí jeho závažnost. V současnosti ILR podporují funkci dálkové monitorace a záznamy se pomocí přenosové pacientské jednotky do pacientské databáze ukládají ihned. Loop rekordér Confirm Rx společnosti St. Jude Medical (na obr. 3.2) komunikuje prostřednictvím Bluetooh s mobilní aplikace a ta data odesílá do pacientské databáze (zde [Merlin.net\)](http://Merlin.net). [4] [23] [20] [24]

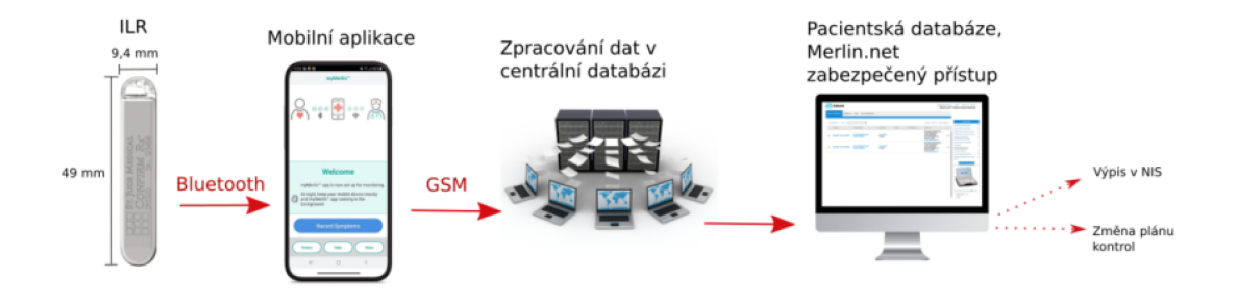

Obrázek 3.2: Loop rekordér s rozměry a schéma komunikace, včetně popisu, při využití mobilní aplikace myMerlin<sup> $TM$ </sup> a přenos dat do pacientské databáze Merlin.net schéma převzato z [2]) a kompletně vytvořeno autorem práce

<sup>9</sup> pravidelnost příznaků není taková, aby bylo možné je zachytit standardním Holterovským monitorováním (24 hod., 30 dnů)

### **3.2.2 Diagnostická funkce CIEDs**

Diagnostické možnosti u PCM napomáhají dlouhodobému sledování pacienta mezi jednotlivými kontrolami, mimo jiné kontrolují i vlastní parametry PCM upozorňující např. na špatný stav elektrod. Mezi údaje, které přístroje zaznamenávají patří: automatické měření stimulačního prahu, měření amplitud u P vln a R vln, měření impedance elektrod, počty stimulovaných a snímaných epizod, data senzoru, histogramy $^{10}$  srdečního rytmu, intrakardiální elektrogram v reálném čase (iEGM). Mezi záznamy tak nalezneme mimo fyziologické srdeční akce i arytmie; u nich nutný datum, kdy k epizodě u pacienta došlo, konkrétní čas, maximální a průměrná rychlost srdeční akce a doba trvání. Záznam proběhne při překročení nastavené úrovně $^{11}$ nebo ho pacient spustí sám. Programovatelnost přístrojů umožňuje starší epizody přepisovat novějšími, vedle údajů krátkodobých je k dispozici množství informací o denních četnostech arytmií. Z hlediska dlouhodobé monitorace pacientů lze hodnotit průběh a profil akce, tedy jestli v čase progreduje nebo se "lepší".

ICD analyzují průběh epizody arytmie a následné terapie. Uchovávají se časové údaje epizody, elektrogramy se značkami a intervaly srdeční akce (VT, VF , spontánní, řízená), typ podané terapie a její parametry. Záznamy jsou načítány při kontrole v ambulanci pomocí programátoru, je-li přístroj vybaven funkcí pro domácí monitoraci, jsou data odeslána do příslušných databází. Srdeční rytmus se hodnotí po jednotlivých srdečních cyklech. Detekce probíhá ve třech krocích: počáteční detekce, rekonfirmace a redetekce s detekcí po výboji. Počáteční detekcí se rozumí programace parametrů ICD, tj. prahů, s nimiž je každá délka cyklu porovnávána. Komorové tachyarytmie dělíme do zón dle rychlosti rytmu, kde je bez podání terapie zaznamenáváme (sledovací zóna), respektive vhodnou terapií léčíme. Komorové tachyarytmie označujeme zkratkou VT. Fibrilace komor s rychlejší frekvencí a menší pravidelností než V T označujeme zkratkou VF . Nejnižší prahové hodnoty zón musí mít rytmus vyšší než dolní mez stimulace, nejvyšší rychlost, při které se všechny snímané sinové stahy převedou na komoru a nejvyšší senzorová frekvence stimulace.

 $10$ histogram = jednotlivé zastoupení složek, pro srdeční rytmus jednotlivé zastoupení frekvencí <sup>11</sup> nejčastěji při překročení rychlosti srdeční frekvence

ILR zaznamenávající smyčkově EKG . Záznamy slouží jako nástroj diagnostiky poruch, které nemusí být tak závažně, ale nelze je jinak odhalit. Díky záznamu iEGM v době obtíží, může být pacient optimálně léčen. [13] [18] [15]

#### **3.2.3 Terapeutická funkce ClEDs**

Terapeutickou funkcí u ICD je bradyarytmická stimulace, ATP nebo defibrilační elektrický výboj. Podání adekvátní terapie je závislé na předpisu komorové detekční zóny (jen ATP, jen výboj, kombinace obojího), s výjimkou nejvyššího stupně komorové fibrilace (VF). ATP sestává z aplikace série stimulačních impulsů. Aplikovány jsou krátké a rychlé impulsy o různých charakteristikách, které lze taktéž naprogramovat. Postup, kdy je nejdříve podána ATP a až poté výboj, šetří nejen kapacitu baterie ICD, ale léčí i typy arytmií, které by podáním vysokonapěťového výboje nebyly ukončeny (viz kapitola 3.2.1). Předpis ATP je upravován každému pacientovi zvlášť; zejména počet aplikovaných dávek, počet impulsů jedné dávky, interval mezi podáním impulsů, délka cyklu stimulace, minimální interval stimulace. Terapie je započata za splnění všech podmínek diskriminačního algoritmu ICD. Diskriminační algoritmus říká, že musí být rozlišen typ a původ vzniku arytmie, aby nedošlo k podání nevhodné terapie. Po detekci a vyslání impulsu ICD kontroluje byla-li akce úspěšná, případně znovu analyzuje průběh srdečního rytmu a podává další terapii. Platí, že intenzita stimulace nikdy neklesá.

Výboje je podán okamžitě při detekci komorové arytmie, v ostatních případech po synchronizaci s EKG . V případě synchronizace s EK G trvá určitý čas, než přístroj EKG rytmus zanalyzuje, a až poté podá s vlnou R výboj. Programovány jsou: energie, polarita, vektor výboje, parametry defibrilační vlny. Doba nabití kondenzátoru je závislá na velikosti energie, která má být aplikována (čím větší energie, tím delší čas nabití), stavu baterie, času uplynulého od posledního podaného výboje. Energie, která je podávána, musí být konstantní po celou dobu uváděné životnosti ICD.  $[13] [18] [15]$ 

### **3.3 Systémy pro dálkovou monitoraci**

Jednotné termíny popisu rozdílných funkcí a druhů dálkového monitorování byly navrženy shodou odborných společností. Jedinými systémy, splňujícími podmínku nepřetržité dálkové monitorace jsou ty, jež dovolují automatický přenos vyjma nutného zásahu pacienta, zvláště u asymptomatických událostí klinických i technických. **Dálková kontrola (remote follow—up)** znamená plánované odečtení paměti a změřených hodnot CIEDs, dále stavu a funkčnosti systému. Je tak náhradou osobní ambulantní kontroly ve specializovaném centru. **Dálkové monitorování (remote monitoring)** shrnuje allertové přenosy událostí jako upozornění neobvyklé klinické nebo technické události. **Pacientem iniciovaný přenos (patient—initiated interrogation)** ukládá neplánovaný transfer dat, zahájený pacientem manuálně při pocitu (symptomech) aktuálně probíhající epizody (ta se může a nemusí potvrdit).  $[3][4][12]$ 

Načtení a nastavení parametrů některých implantabilních přístrojů probíhá dálkově a prostřednictvím programmeru a jeho hlavice. Přenos dat mezi programmerem a CIED probíhá pomocí telemetrické indukční vazby nebo bezdrátově rádiovým signálem. Telemetrická indukční vazba je využívána pro přenos do 50 cm, při frekvenci v jednotkách Hz až MHz<sup>12</sup>. Současné CIEDs podporují dálkovou monitoraci s radiofrekvenčním (RE) přenosem dat v pásmu MICS a pomocí GSM sítě (přenos dat při telemonitoraci je rozveden v kapitole 3.4). CIEDs zahrnují PCM , ICD, CRT přístroje a ILR. Aby bylo na první pohled viditelné podporují-li přístroje telemonitoraci, nesou na konci svého názvu zkratku – TM v horním indexu, např. "Fortify Assura<sup>TM</sup> VR". Z pohledu fyzických parametrů musí disponovat RF mikroanténou pro komunikaci s pacientskou jednotkou v dosahu signálu 2 - 3 m. Historicky probíhal přenos dat pomocí pevné telefonní linky, dnes je k přenosu dat využívána mobilní síť. [25] [26][27][28]

<sup>&</sup>lt;sup>12</sup>jednotkou frekvence je Hertz [Hz], vzorec f = 1 Hz.

#### **3.3.1 Současné systémy dálkové monitorace**

**Home Monitoring®** (BIOTRONIK SE & Co. KG , Berlín, Německo), v němž je kombinován internetový přístup s mobilní sítí, neváže se na bydliště pacienta. V roce 2000 proběhla první implantace kardiostimulátoru s funkcí bezdrátového telemedicínského přenosu. V České republice byl prvně uveden do klinické praxe v Nemocnici na Homolce. Přístroj pro HM je pojmenován jako CardioMessenger (CM). Data jsou odesílána pomocí kódovaných zpráv přes GSM čtyřpásmový modul GSM sítí jako GPRS data (viz kapitola 3.4.1), do centrální databáze v Berlíně (Home Monitoring Service Center - HMSC), kde jsou dekódována. Čtyřpásmový modul znamená, že přenos probíhá v pásmech 4 frekvencí (dle Lipoldové et al., 2011) následovně: 850/900/1800/1900 MHz. Lékař vidí během několika minut údaje ve webovém rozhraní. CM existuje ve dvou variantách: stacionární (odesílání dat během spánku pacienta bez další nezbytné obsluhy) a mobilní (pro každodenní činnosti, vzhledem připomíná chytrý mobilní telefon). Mobilní variantu lze vzít kamkoliv s sebou a dobíjet ji. [15] [29] [27] [26] [3] [30]

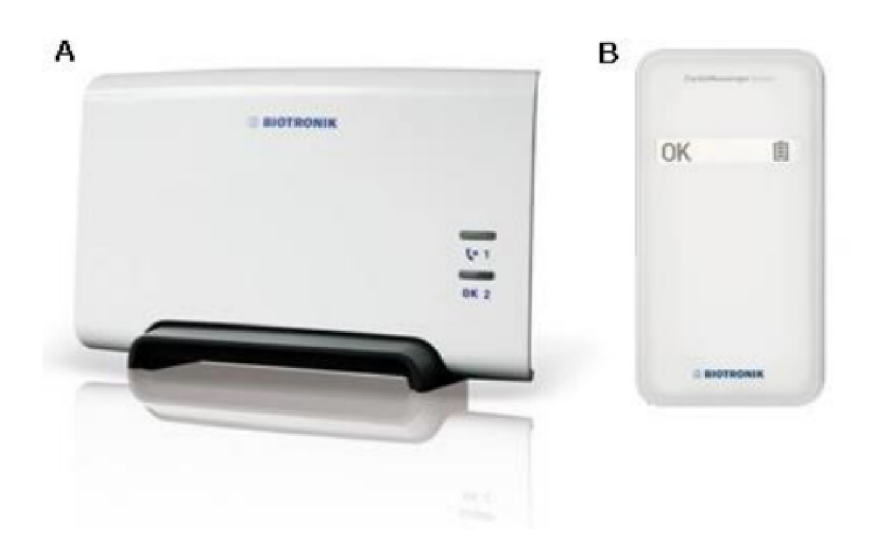

Obrázek 3.3: Systém Biotronik, varianta A jako stacionární jednotka, varianta B jako mobilní varianta.

zdroj: [29]

V roce 2002 vstoupil do praxe **CareLink Network™** (později jako Medtronic, Inc., 2019), kdy byl i licencován FDA (úřad pro kontrolu potravin a léčiv), v Evropě uveden roku 2005. Pacientská jednotka MyCareLink Patient Monitor™ je stacionární. Nejnovější model využívá GSM sítě pro bezdrátové datové přenosy. Přenastavení parametrů vzdálené monitorace a nastavení mimořádných upozornění je z hlediska přínosu dálkové monitorace nevýhodné. Parametry lze měnit pouze reprogramací přístroje při ambulantní kontrole pacienta, nikoliv přímo v databázi. V České republice není početně tak zastoupen. [15] [31] [3]

Systém **Latitude<sup>™</sup>** (Boston Scientific, Inc., ⊙ 2019) figuruje v klinické praxi na území Evropy od roku 2009. Původně byla pro přenos nutná asistence pacienta musel manuálně obsluhovat hlavici přikládanou na hrudník pro programaci přenosu dat. Nejnovější systém komunikuje bezdrátově spolu s aplikací v mobilním telefonu pomocí GSM sítě. Systémem není garantováno zobrazení varování pro lékaře a biomedicínského technika. Systém Latitude nabízí mimo jiné připojení osobní váhy a tonometru, jež mohou nepřímo hodnotit srdeční selhání. Data nalezneme v centrální databázi, kam mají přístup lékaři a technici, kteří se podílejí na léčbě pacienta. [3] [32] [30]

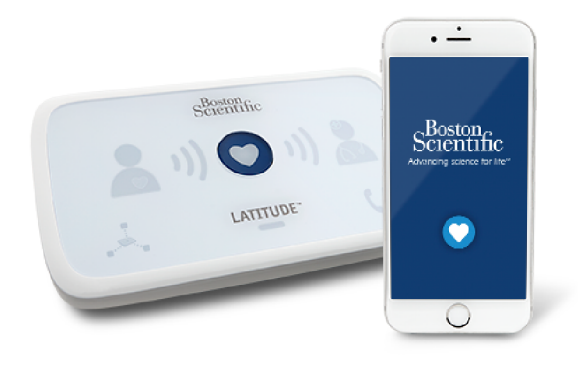

Obrázek 3.4: Systém dálkové monitorace Latitude™ NXT, komunikátor a aplikací ve smartphonu.

zdroj: [32]

Společnost St. Jude Medical (dnes již Abott) uvedla v roce 2019 systém dálkové monitorace **[Merlin.net.](http://Merlin.net)** Všechny CIEDs společnosti Abott jsou dnes schopny radiofrekvenční (RF) komunikace s pacientskou jednotkou Merlin@home (na obr. 3.5). Pacientská jednotka se připojuje pomocí Wifi nebo adaptéru pro GSM sítě. Popis pacientské jednotky je uveden ve výzkumné části práce (viz kapitola 4.2.1). Pacientská data jsou ukládána na server, zabezpečená šifrovaným webovým rozhraním a centralizovaná v databázi konkrétní kliniky, kde je pacient registrován. Přidanou hodnotu nalezneme v podobě mnoha algoritmů trendových předpovědí, statistik nebo nástrojů pro nastavení pravidelných přenosů mezi CIEDs a pacientskou jednotkou i plánování pravidelných kontrol pacienta "face-to-face" v ambulanci. Kladně hodnoceným algoritmem je měření nitrohrudní impedance CorVue<sup>TM</sup>, jež je nepřímo úměrné se srdečním městnáním. Systém správy pacientských dat je velkým příslibem do budoucnosti. Nástroje pacientských databází ocení podporovatelé elektronizace zdravotnictví, ovšem i zde se setkáváme s problémem, který rozvoj IT přináší a tím je kybernetická bezpečnost přiblížena v kapitole bezpečnosti přenosu dat (viz 3.4.5). Záznamy lze tisknout a standardně zakládat do karty pacienta. V České republice se systém Merlin@home do popředí dostává až v posledních letech. [15] [3] [33]

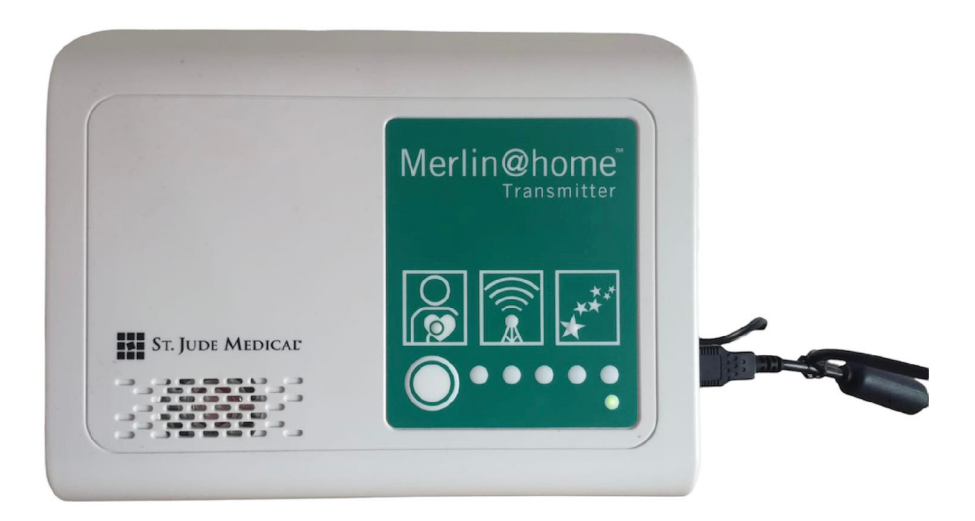

Obrázek 3.5: Pacientská jednotka Merlin@home. zdroj: **[autor]** 

### **3.4 Přenos a zpracování dat**

Koncept telemedicínského přenosu dat je flexibilní, umožňuje rychlé reakce na nenadálé situace. Dálkově monitorovaný pacient v domácím prostředí využívá zdravotnických prostředků, jež umožňují dálkový přenos dat, tj. mezi pacientem a místem přijímání dat je určitá geografická vzdálenost. Smyslem používání telemedicínských systému je předzpracování pacientských dat pomocí algoritmů pro automatickou zálohu, třídění, vyhodnocení dat na základě porovnávání s parametry, jež jsou pacientům individuálně nastavovány. Přístup k databázi je realizován zabezpečeným webovým rozhraním. Ověření přístupu je dvoufázové. Lékaři a technici na základě systémů automatického vyhodnocování dat na záznamy reagují. Lékařem je pak zpracována zpráva reagující na vyhodnocená data dle stupně jejich závažnosti. Přenos dat mezi pacientskou jednotkou a databází probíhá bezdrátově GSM bránou (historicky pevnou telefonní, respektive datovou linkou). Komunikace mezi CIEDs a pacientskou jednotkou probíhá v krátkém dosahu pomocí (u ILR Bluetooth) a RF antény a RF signálu na vymezených komunikačních kanálech. Tradiční komunikace CIEDs funguje na principu telemetrické indukční vazby na krátkou vzdálenost. Přiložením hlavice programmeru. Pro CIEDs platí následující schéma komunikace (k vidění na obr. 3.6). Zde zmenšeno, v plné velikosti je přiloženo v příloze (příloha A.2). [15][2][1][34]

### **3.4.1 GSM sítě**

Groupe Speciál Mobile, neboli GSM, jsou nej rozšířenějším telekomunikačním standardem na světě. GSM je celulární (buňkovou) sítí, což znamená, že se komunikační zařízení připojuje do sítě pomocí nejbližší buňky. Celá síť funguje na několika radiových pásmech a pacientská jednotka je konstruována tak, aby transformovala analogový signál na digitální, který odesílá ve frekvenčním pásmu GSM 900/1800 MHz. Přenos dat je v současnosti přenášen jako GPRS soubor (General Packet Rádio Service), který poskytuje větší přenosovou rychlost. [27][26][5]

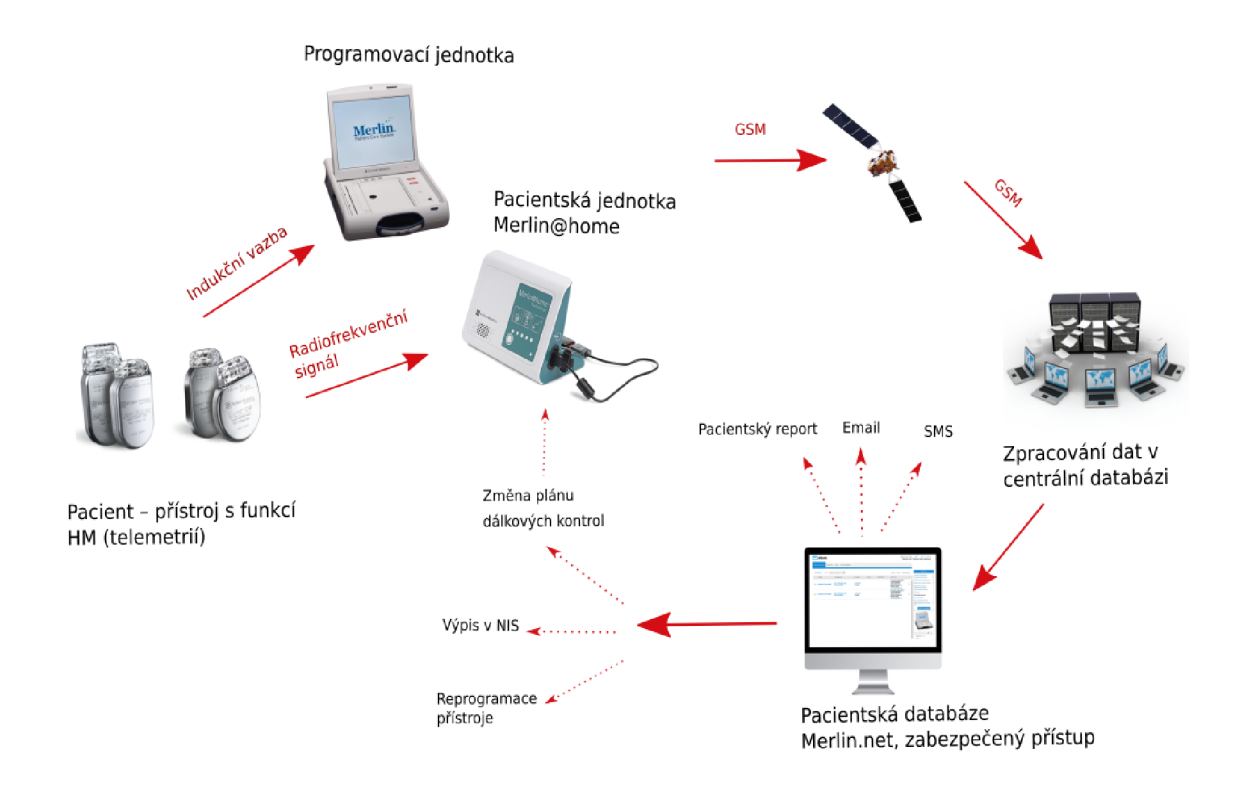

Obrázek 3.6: Schéma komunikace CIEDs, včetně přenosu dat do pacientské databáze.

Schéma převzato z [3] a kompletně vytvořeno autorem práce.

### **3.4.2 Radiofrekvenční komunikace**

CIED anténou vysílá pacientská data formou radiofrekvenčního signálu v pásmu MICS (Medical Implant Communication Service), pásmo je rezervováno pro radiofrekvenční komunikaci lékařských implantátů, o frekvenci 402-405 MHz a dosahu signálu 2-3 m. Toto pásmo je využíváno během plánovaných přenosů v noci. Při párování a pacientem iniciovanými přenosy probíhá komunikace na frekvenci 2,45 GHz. Klade nízké nároky na spotřeby energii. Pro představu přikládáme obrázek umístění radiofrekvenční mikroantény různých výrobců a typů ICD (obr. 3.7). [27] [5] [26]

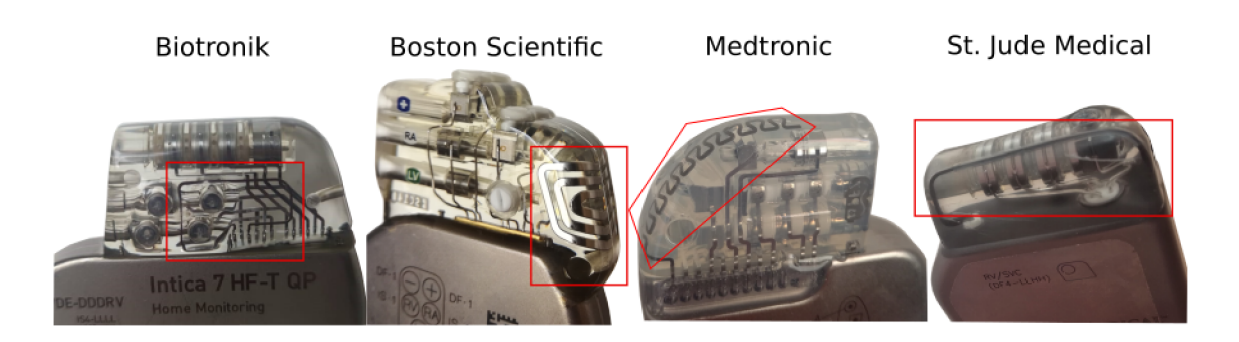

Obrázek 3.7: Radiofrekvenční mikroanténa různých výrobců a typů ICD, oblast kontaktu mikronaténny je vyznačena červeným obdélníkem

zdroj: **[autor]** 

### **3.4.3 Pacientská data**

Přenosy pacientských dat probíhají automaticky. Standardně během spánku nebo v době, kdy se pacient spojí s pacientskou jednotkou. Není-li pacient vybaven systémem pro monitoraci s neustálým přenosem dat, je vyžadována jeho spolupráce a tzv. interogační přenos dat (patient-initiated interogation). Rozlišujeme dva typy přenosů dat z pohledu přenášeného obsahu - trendová data a data záznamu neobvyklé detekce. [4]

Trendovými daty jsou technická data (parametry přístroje) o baterii, elektrodách, hodnoty kardiostimulačních prahů a stavu systému. Data jsou zasílaná v hodinách předem určených, normou je odesílání dat během spánku pacienta. Pomocí algoritmů, na základě definovaných postupů a automatických procesů, jsou naměřené signály vyhodnoceny a je vypsán aktuální stav a hodnoty jednotlivých parametrů přístroje. Technik při kontrole stavu CIED vidí v databázi příslušné hodnoty.

Nedostačující parametry jsou barevně odlišeny, či jinak označeny k překontrolování, nejčastěji pomocí semaforové škály, detailněji vysvětleno dále (v kapitole 3.4.4). Druhým typem dat jsou data diagnostická. Mezi ně se řadí detekce fibrilace síní, čítače arytmií, iEG M léčebných epizod, komorové extrasystoly, histogramy stimulací a událostí. Diagnostická data jsou odesílána neprodleně za předpokladu,

že je v blízkosti pacientská jednotka. V případě detekce závažného stavu je upo-

zorněn lékař a technik, že u pacienta právě dochází k neobvyklé srdeční činnosti. Po přihlášení do databáze vidí nové události a může ihned zhodnotit jejich vážnost. Přenos jednotlivých záznamů může být doplněn dotazníkem, ve kterém pacient odpovídá na otázky týkající se jeho aktuálního stavu. [1] [3] [4] [2] [12]

#### **3.4.4 Periodické kontroly, alarmové události**

Sledování pacientů v kardiologické ambulantní péči zahrnuje kontrolu stavu pacienta a parametrů přístroje. Mezi parametry přístroje, které jsou kontrolovány, se řadí takové parametry, jež úzce souvisí s konkrétním klinickým stavem pacienta. Kontroly pacientů jsou doporučovány po půl roce až roce, s končící životností přístroje (kapacity baterie) dříve. Kratší intervaly mezi kontrolami by mohly zbytečně zatěžovat ordinace kardiológie, naopak méně časté kontroly by nemusely včas odhalit zhoršující se stav pacienta nebo přístroje. Z popisu plánování kontrol lze odvodit, že ani sebelepší optimalizací počtu kontrol "face to face" nelze odhalit náhlou změnu klinického stavu nebo asymptomatické události. Dálková monitorace je efektivním nástrojem, jak nahradit část z pravidelných ambulantních kontrol pomocí kontrol dálkových.

Systémy pro dálkovou monitoraci využívají stratifikaci hlášení událostí dle jejich závažnosti pomocí semaforové škály: červená hlášení značí urgentní změny stavu, klinické nebo technické události, žlutá poukazuje na méně závažné události (pacient není v přímém ohrožení života a přístroj může optimálně fungovat) a bílá či zelená hlásící standardní klinický stav pacienta i přístroje. Semaforovou škálu lze zjednodušeně interpretovat stejně, jako když stojíme v automobilu na semaforech. Rozhodneme se při konkrétní barvě rozjet. Pro účely vysvětlení zanedbejme dopravní předpisy, jež jízdu na červenou nepovolují, tedy červená = problém, oranžová = riziko, zelená = v pořádku, mohu jet. V situaci ohrožení pacienta na životě - obdržíme allertové hlášení nejvyššího stupně, ihned jednáme o postupu léčby. Pacient je na základě telefonického hovoru neprodleně kontaktován, a tázán na jeho subjektivní obtíže. Na základě vyhodnocení jeho stavu je pozván na dřívější kontrolu v ordinaci. V případě, že nereaguje na telefonní hovor, je podána výzva zdravotnické záchranné službě. [35] [25] [34]

### **3.4.5 Kybernetická bezpečnost přenosu dat**

Implementace dálkové monitorace v klinické praxi musí být podpořena bezpečností systémů. Ochrana zdravotních dat a dodržení integrity přenášených informací je nedílnou součástí dnešního zdravotnictví. Nařízení GDPR, zařazení velkých nemocnic v zákoně o kybernetické bezpečnosti (dle Táborského, 2021) zavazuje nemocnice k dodržování kybernetické bezpečnosti. Zavazuje nemocnice k užívání SW splňujícího dané nároky, mimo jiné nařizuje zavedení jednoznačné identifikace a autorizace zdravotnických pracovníků a pacientů.

Systémy dálkové monitorace musí splňovat nároky na pořizovací a provozní cenu, jednoduchost obsluhy systému a nízké riziko ztráty dat, jejich zneužití nebo chybné interpretace. CIED vysílá pacientská data v pásmu MICS (z kapitoly 3.4.2). Přenos mezi CIEDs a pacientskou jednotkou je kódovaný s jedinečnou identifikací obou zařízení a takto podává i potvrzení o předání kompletního přenosu. Přenos v GSM síti je šifrován provozovatelem mobilní sítě konkrétního operátora. Centrální databáze, z níž jsou data odesílána konkrétním klinikám, data dekóduje a zálohuje. Nutné je zmínit, že ochrana centrální databáze neprobíhá jen v síti, ale i fyzicky pomocí zabezpečení budov. Problém bezpečnosti přenosu dat se stupňuje s nedostatečným povědomím příjemce dálkové monitorace o bezpečném užívání IT. [8] [34] [7] [36]

### **3.5 Zhodnocení dnešního stavu telemedicíny**

Telemedicínu můžeme chápat jako implementaci moderních technologií v klinické praxi. Nespornými výhodami i hlavními cíli telemedicíny je rychlost, lepší komunikace, multioborovová spolupráce mezi lékaři a i mezi lékaři a biomedicínskými techniky a inženýry, kteří se dnes často účastní podpůrných procesů léčby. V neposlední řadě poskytuje snadnější komunikaci mezi lékařem a pacientem. Klinické použití telemedicíny slouží jako jeden z nástrojů komplexního managementu léčby chronických onemocnění (CRM - Cardiac Rhytm Management). Nej větších úspěchů dosahuje telemedicína při léčbě diabetu mellitu, srdečního selhání, poruch srdečního rytmu, hypertenze a jako součást fungování implantabilních kardiologických přístrojů (CIEDs). Avšak byla zmíněna i žalostná implementace telemedicíny v legislativě, která jejímu rozvoji nepřispívá.

Dálková monitorace se jeví jako efektivní nástroj léčby a kontroly zdravotního stavu pacienta i parametrů přístroje. Statistické studie potvrzují, že zvýšený dohled nad pacientem, jež poskytuje, je efektivní možností snížení počtu hospitalizací po srdečním selhání. To vše bez újmy pacienta. Domácí monitorace může včas zachytit možné komplikace a rizikové epizody srdeční akce pacienta. Šetří jeho čas, výlohy spojené s cestou k ambulantním kontrolám, ale i lékaře, který se může věnovat urgentním případům, které si žádají jeho péči. Mnohdy může předcházet daleko závažnějším komplikacím, díky včasné detekci, kterou domácí monitorace pacientů poskytuje. V závěru teoretické části bylo pár řádků věnováno procesu komunikace, jeho zabezpečení a tzv. kybernetické bezpečnosti. Tyto aspekty, jež jsou a budou nedílnou součástí dalšího fungování telemedicíny v praxi jsou v posledních letech často diskutovány, a věřme, že tyto diskuze povedou ke zkvalitnění a bezpečnosti přenosu nejen telemedicínských dat, ale i dat ve zdravotnictví obecně. [7] [36] [13]
# **4 Výzkumná část**

Ve výzkumné části bakalářské práce představujeme konkrétní systémy telemedicínské péče v České republice v oblasti kardiológie. A to systém dálkové monitorace Merlin@home a implantabilní loop rekordér Confirm Rx™ propojený s mobilní aplikací. V obou případech se věnujeme testování systémů ze strany správce (databáze dálkové monitorace [Merlin.net\)](http://Merlin.net) i uživatele (pacienta). Snažíme se zmínit klinickéi technické aspekty využívání dálkové monitorace v praxi, respektive poukázat na její možné nedostatky. Dále zhodnocujeme klinický přínos dálkové monitorace z pohledu jednoho telemedicínského centra. Při indikaci dálkové monitorace je zohledňováno více parametrů, na jejichž základě je rozhodnuto o její aplikaci. Bakalářská práce si klade za cíl zhodnotit přínos dálkové monitorace v Kardiovaskulárním centru krajské nemocnice Liberec (KNL). A to formou zhodnocení základních statistik. Posuzujeme u jakých typů CIEDs je dálkové monitorace využíváno a jejich početní zastoupení. Poté hodnotíme souvislost aplikace dálkové monitorace s ohledem na věk pacientů, typ CIED a dojezdovou vzdálenost. Ve výstupu bakalářské práce chceme posoudit, jestli indikace dálková monitorace souvisí se zkoumanými parametry a jestli můžeme na základě této souvislosti vyvodit možné benefity pro pacienta a pro kliniku.

### **4.1 Cíle práce a výzkumné předpoklady**

Primárním cílem práce je hodnocení aplikace dálkové monitorace z pohledu jednoho kardiovaskulárního centra v České republice. Porovnání vychází z potřeby bazálního přehledu a povědomí o sledovaných pacientech v reálné klinické praxi. Součástí výzkumu je porovnání dvou přístupů v dálkové monitoraci. Trendem diagnostické péče v kardiológii je implantabilní loop rekordér (ILR). Indikuje se pacientům s příznaky, jež se vyskytují nepředvídatelně v časovém horizontu. Přenos dat probíhá i pomocí mobilní aplikace, instalované v chytrém telefonu. Soudíme, že věk pacienta s ILR a používání mobilních aplikací hraje svou roli. Systém dálkové monitorace, respektive pacientská jednotka umožňuje přenos dat automaticky i započatý pacientem. Typ arytmie, kterou pacient trpí je určující pro indikaci konkrétního typu ICD. Z hlediska používání moderních technologií by s obsluhou dálkové monitorace neměli mít mladší pacienti problém. Přístroje pro srdeční resynchronizační terapii léčí projevy srdečního selhání, které se mohou pacientovi stát osudnými. Detekce rizikových epizod a včasná léčba v kardiocentru může pacientovi zachránit život. U pacientů s CRT přístroji (s a bez dálkové monitorace) očekáváme podobné věkové zastoupení. Na základě geografické členitosti Libereckého kraje, jsme se rozhodli porovnat i parametr časové náročnosti dojezdu do Kardiocentra, což může při léčbě sehrát svou roli. Statistika se opírá o předpoklady vycházející z mnoha studií týkajících se praktického využívání konkrétních monitorovacích systémů. Výzkumné předpoklady, které byly uvedeny v návrhu práce, jsou doplněny o rozšiřující argumenty vycházející z načerpaných poznatků během praktického zpracování bakalářské práce. Upuštěno bylo od analýzy klinických a alarmových událostí. Předpoklady zpracování bakalářské práce zní:

- $\bullet$  zda-li se liší telemedicínský přenos z pohledu pohledu správce a uživatele pacienta?
- hraje u pacientů s ILR využívajích mobilní aplikaci roli jejich věk?
- zda-li se rozhodujeme na základě věku, jaký přístup v léčbě u pacienta s ICD zvolíme?
- je parametr dojezdové vzdálenosti u pacientů s CRT přístroji určující při aplikaci dálkové monitorace?

Z předpokladů ke zpracování bakalářské práce vycházejí následujících postupy pro dosažení primárních cílů:

- rešerše a přehled komplexní problematiky managementu CIEDs
- správa a obsluha pacientské databáze [Merlin.net](http://Merlin.net)
- registrace nového pacienta v databázi pro dálkovou monitoraci
- funkčnost pacientské jednotky z pohledu správce i pacienta
- funkčnost ILR a mobilní aplikace z pohledu správce i pacienta
- přehled o funkci a obsluze NIS
- základní statistika pacientů s CIEDs se sběrem dat v konkrétním období a zhodnocení klinického přínosu z pohledu jednoho centra

Sekundární cíle, jež nebyly v návrhu stanoveny, se věnují úvahám o úskalích dálkové monitorace. Tyto body byly konzultovány s vedoucím práce a vycházejí z předchozí zkušenosti odpovědných pracovníků Kardiovaskulárního centra krajské nemocnice Liberec. Zde jsou uvedeny:

- jaká vidíme pozitiva a negativa obsluhy pacientské databáze, respektive mobilní aplikace?
- kde nalezneme úskalí dálkové monitorace a obsluhy pacientské jednotky i mobilní aplikace v domácím prostředí pacienta?
- popis problematiky a podnět k diskuzi

### **4.1.1 Metodika výzkumu**

V teoretické části je použit program Inkscape k tvorbě a modifikaci vlastních schémat. Ukázky prostředí z mobilní aplikace jsou vyfoceny pomocí smartphonu a následně také upraveny v programu Inkscape. K porovnání různých monitorovacích systémů z pohledu uživatele a správce byl zapůjčen ID ICD a pacientská jednotka a udělen asistenční přístup do pacientské databáze [Merlin.net.](http://Merlin.net)

Před zahájením sběru dat byl podepsán souhlas se zásadami o zpracování osobních údajů (ochrana osobních údajů - GDPR). Do souboru pacientů jsou zařazeni pacienti s jakýmkoliv kardiologickým implantabilbím elektronickým zařízením (CIEDs), zařazováni konsekutivně v rámci jednoho centra v období 1.4.2020 - 31.3.2022. Soubor pacientů byl získán pomocí softwaru medicalc4, kde bylo možné odfiltrovat pacienty s CIEDs od pacientů pouze docházejících k ambulantnímu sledování do jednoho centra.

V hodnocení je použita standardní popisná statistika; absolutní četnosti u kategoriálních dat, medián doplněný 5. až 95. percentilem, průměr a směrodatná odchylka u kvantitativních dat. Pro vizualizaci výsledků používáme množství grafů, přehledových schémat, s využitím doplňků tabulkového procesoru Microsoft Excel - kombinujeme vestavěné funkce s vlastními návrhy, které jsou vysvětleny dále v práci. Třídy histogramů jsou zvoleny jednotně v celé práci, na třídy po 10 letech, od 15 do 105 let, a to z důvodu porovnání jednotlivých souborů. [37] [38]

#### **4.1.2 Charakteristika vzorku dat**

Srovnáno je 93 pacientů s ILR, průměrného věku  $58 \pm 16$  let, medián 60 let, modus 72 let. Zahrnujeme taktéž všechny dostupné výrobce ILR (Medtronic, St. Jude Medical), respektive dostupné typy ILR. V druhém vzorku porovnáváme celkem 1317 pacientů s ICD, průměrného věku 70 ±1 1 let, medián 72 let, modus 77 let. Medián rozděluje datový soubor na dvě poloviny (50 % hodnot je menších než medián, 50 % hodnot větších. Modus je název proměnné s nejvyšší četností v souboru. Tudíž lze prohlásit, že polovina všech pacientů s ICD je starších 72 let a nej častější věk pacienta v souboru s ICD je 77 let. Zahrnujeme všechny dostupné výrobci (St. Jude Medical, Medtronic, Boston Scientific, Biotronik, Sorin). V obou vzorcích rozlišujeme pohlaví pacientů. Pro potřeby zhodnocení v této práci nehraje rozdělení dle pohlaví žádno roli. [37] [38]

# **4.2 Porovnání systémů dálkové monitorace s pacientskou jednotkou vs. mobilní aplikací**

V následující kapitole jsou porovnány 2 konkrétní systémy dálkové monitorace. Prvním z nich je ICD s pacientskou jednotkou. Druhým je ILR s mobilní aplikací.

## **4.2.1 Porovnání implantabilního defibrilátoru s pacientskou jed**notkou vs. loop rekordéru s mobilní aplikací

#### **Přenos ICD — Merlin@home**

Pro srovnání byl použit jednodutinový ICD, Fortify Assura<sup>TM</sup> VR, 1359 – 40, jež byl spojen s pacientskou jednotkou EX1150-RF a adaptérem, celé jako - Merlin@home. Pacient dálkové monitorován je předem informován a poučen v ambulanci, jak s celou sadou k domácímu monitorování zacházet, a co vyžaduje obsluha z jeho strany.

Prvním bodem je založení pacienta v databázi (k vidění na obr. 4.1), v níž jsou spravovány pacientská data, zde konkrétně databáze [Merlin.net.](http://Merlin.net) [Merlin.net](http://Merlin.net) obsahuje údaje o správci, který kontroluje přenosy v pacientské databázi a pacientské údaje, technické specifikace jim implantovaných kardiologických implantátů (CIED). Správce volí, jak budou klasifikovány allertové přenosy na semaforové škále. Kategorie allertů lze nastavovat obecně i pro konkrétního pacienta. Pro výzkumné účely byl udělen asistenční přístup do databáze. Práva takto poskytnutá zahrnují: registraci, shlédnutí přenosů pacienta a jejich tisk. Databáze slouží nejen jako úložiště dat, lze v ní sledovat aktuálně probíhající pacientské přenosy, plánovat vzdálené kontroly a kontrolovat parametry přístrojů. Biomedicínský technik (správce) zde registruje nového pacienta manuálně, pomocí údajů z jeho CIED a nebo číslem pacienta v databázi [Merlin.net.](http://Merlin.net) U manuální registrace pacienta je nutné zadat jeho údaje jako jméno, příjmení, datum narození, rodné číslo, model ICD a sériové číslo (dále S/N) ICD. Volitelné jsou údaje o adrese pacienta a kontaktní údaje. Déle nastaví kontroly, jak dálkové, tak fyzické. Doporučuje se nastavit kontroly ještě předtím, než bude pacient spárován. V dalším kroku může změnit allertovou klasifikaci, zpravidla v závislosti na druhu srdeční poruchy pacienta a typu ICD. Vyplní základní anamnézu pacienta. Poté je nutné spárovat konkrétní ICD s pacientskou jednotkou a proškolit pacienta s náležitostmi obsluhy systému dálkové monitorace. Údaje o pacientské jednotce musí obsahovat model, sériové číslo jednotky a sériové číslo ICD spolu s datem narození pacienta. Bez těchto údajů není možné pacienta, ICD a jednotku spárovat. Pacienta z databáze [Merlin.net](http://Merlin.net) nelze odstranit, nýbrž extrahovat z aktuálních pacientů. Poté může být kdykoliv reaktivován. Důvody extrahování zní: přesun na jinou kliniku, explantace, odstranění z Merlin.netu, expirace.

**3** Abbott

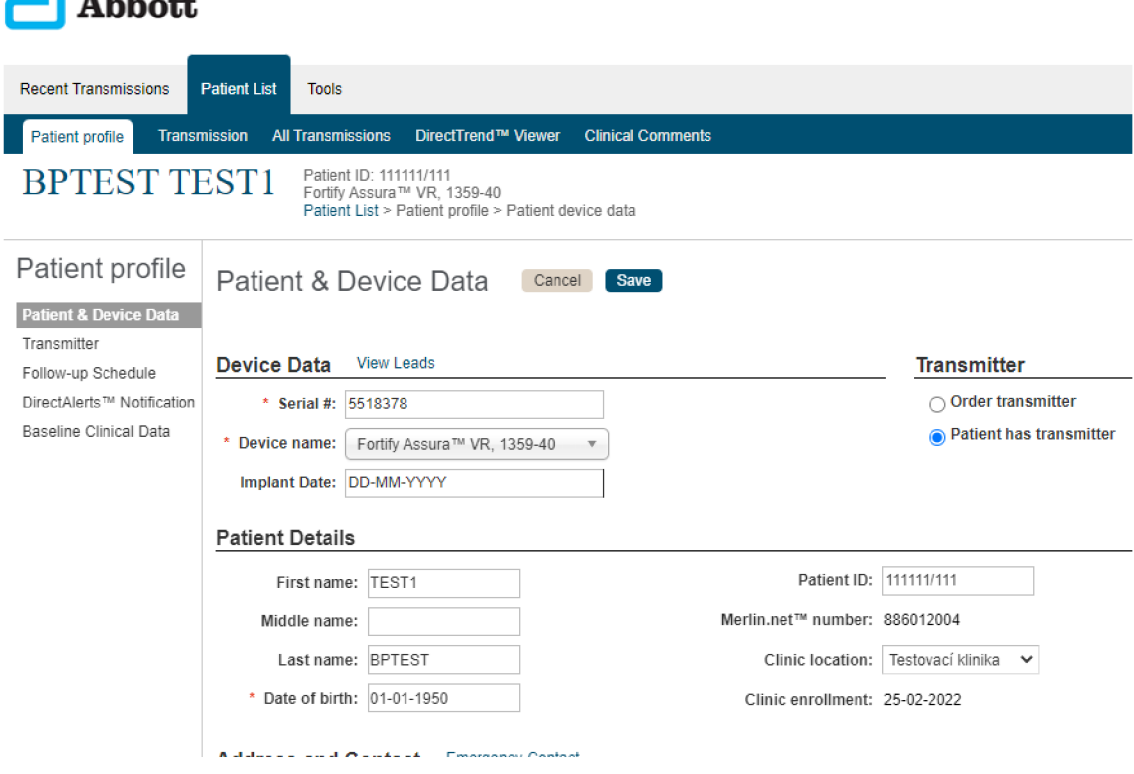

Obrázek 4.1: Prostředí pacientské databáze [Merlin.net](http://Merlin.net) pro správu dálkové monitorace, pole zadávání nového pacienta

zdroj: **[autor]** 

Z pohledu obsluhy [Merlin.net](http://Merlin.net) nebyl během registrace nového pacienta zaznamenán problém nebo nesnadné zadávání údajů k přenosu dat mezi

pacientem a jednotkou. V případě, že by ze strany obsluhy došlo k chybě při zadávání modelu a S/N ICD, nastane problém, že nebude možné zařízení spojit s pacientskou jednotkou, což vyžaduje pozornost a kontrolu ze strany zadávajícího.

Prvním krokem pacienta v jeho domově je umístění pacientské jednotky do jeho blízkosti. Pacientská jednotka Merlin@home je stacionární jednotka, kterou lze položit podobně jako rámeček na fotografii kamkoliv na rovnou plochu. Vzhledem k tomu, že přenos dat probíhá běžně v nočních hodinách, je doporučeno přístroj položit na noční stolek vedle postele, ikonami proti sobě, do maximální vzdálenosti 3 m, protože RF komunikace probíhá ve stovkách MHz (viz kapitola 3.4.2). Adaptér pro komunikaci v GSM síti je spojen pomocí USB kabelu s pacientskou jednotkou na její pravé straně, vše je třeba propojit. První připojení k elektrické síti a následná inicializace (než se pacientská jednotka spojí s dostupnou GSM sítí, přes kterou odesílá a přijímá data), může chvíli trvat. Po zapojení začnou problikávat LED diody, což znamená, že se jednotka nastavuje. Ve chvíli, kdy přestanou problikávat a svítí, je třeba zmáčknout hlavní kulaté tlačítko Merlin@home (viz popis jednotky v příloze A.3). Párování je kompletní, jakmile se rozsvítí ikona v pravém dolním rohu přední strany jednotky (funkce tlačítek a diod je vysvětlena v dalším odstavci). Data, která pacientská jednotka přijímá, nejsou modifikace parametrů kardiostimulačního zařízení, nýbrž údaje k pravidelné kontrole stavu CIED a nově naplánované kontroly.

Pacientská jednotka je opatřena reproduktorem (úroveň hlasitosti lze v databázi [Merlin.net](http://Merlin.net) měnit), schématickými značkami činností pacientské jednotky, sadou diod a hlavním tlačítkem. Diody začnou neprodleně po připojení k elektrické síti problikávat, což značí nastavování jednotky. V pravém dolním rohu nalezneme diodu, jež by měla svítit zeleně při zdařilém připojení a optimálním stavu pacientské jednotky, čili po celou dobu aktivního používání jednotky. Pokud diody problikávají během plánovaných přenosů (kontrol), spontánně, s oranžovým a jiným zabarvením, mohou signalizovat poruchu a problém s přenosem dat z ICD do pacientské jednotky. Aby mohla odesílat jednotka data do databáze [Merlin.net,](http://Merlin.net) potřebuje signál.

Indikátor signálu je na externím USB adaptéru jednotky (popis pacientské jednotky je uveden v příloze A.3).

Hlavní kulaté tlačítko Merlin@home je multifunkční. Jednovteřinové zmáčknutí spustí pacientem započatý přenos (1 pípnutí), třívteřinové podržení nahraje pacientem spuštěný allertový přenos (2 pípnutí), desetivteřinové podržení stahuje a obnovuje pacientův profil (3 pípnutí). Pro odpojení a opětovné spojení je nutné zmáčknout hlavní tlačítko, buzení, podržet hlavní tlačítko a zmáčknout černý knoflík na zadní straně pacientské jednotky a počkat na dlouhé pípnutí, poté všechna tlačítka pustit. Takto dojde k obnově (rebootu), načtení ikon, jak bylo popsáno na začátku. Pacientská jednotka se znovu spojí s CIED (dle 4.2.1). Po nastavení pacientské jednotky a spárování není nutné nic dalšího dělat. Zelená dioda v pravém dolním rohu zůstává svítit a značí tak "bdělost" systému. Při přenosu automatických kontrol pacientská jednotka nevydává žádnou zvukovou stopu.

Dne 25.2.2022 proběhl test allertového přenosu spuštěného pacientem (patient-initiated interrogation), po třívteřinovém podržení nahrála pacientská jednotka pacientem iniciovaný přenos. Záznam byl započat v 10:43 SEČ. V 10:54 SEČ téhož dne, se přenos objevil v databázi [Merlin.net](http://Merlin.net) (výtisk ze záznamu je uveden v příloze A.4). Na základní liště Merlin.netu se vedle jména pacienta, jeho ID, data vepsání záznamu v databázi, názvu a sériového čísla ICD zobrazily ve sloupci allert list zaznamenané alarmy. Vyjma záznamu pacientem, bylo naplánováno celkem 5 dálkových kontrol, první s datem 1.3.2022, v odstupu minimálně 3 dnů mezi jednotlivými daty dálkových kontrol. Přístroj ICD byl po celou dobu přenosů uložen v doporučené vzdálenosti od pacientské jednotky, v prostředí se zanedbatelným elektromagnetickým rušením (EMI). Elektrody nebyly k ICD připojeny. Vzhledem k základní konfiguraci, oproštění přístroje od elektrod a minimalizaci manipulace se jednotlivé allerty nelišily, co do jejich počtu a s každým přenosem se zobrazovaly stále ty samé. Nepatrné změny mohly být pozorovány v záznamech snímaných signálů EKG .

V situaci, kdy má symptomatický pacient implantován CIED, je iEGM záznamem srdeční akce, která probíhá v době automatického přenosu nebo během přenosu započatého pacientem. Intrakardiální EKG (iEGM na obrázku č. 4.2), je pouze detekce okolního signálu, jež je ICD schopen detekovat, pořízena po naplánovaném přenosu ze dne 1.3.2022, ve 2:00 SEČ. Přenosy, které byly naplánovány, proběhly úspěšně (celkem 5 přenosů). Vzhledem k tomu, že se jejich obsah neliší, je zde neuvádíme.

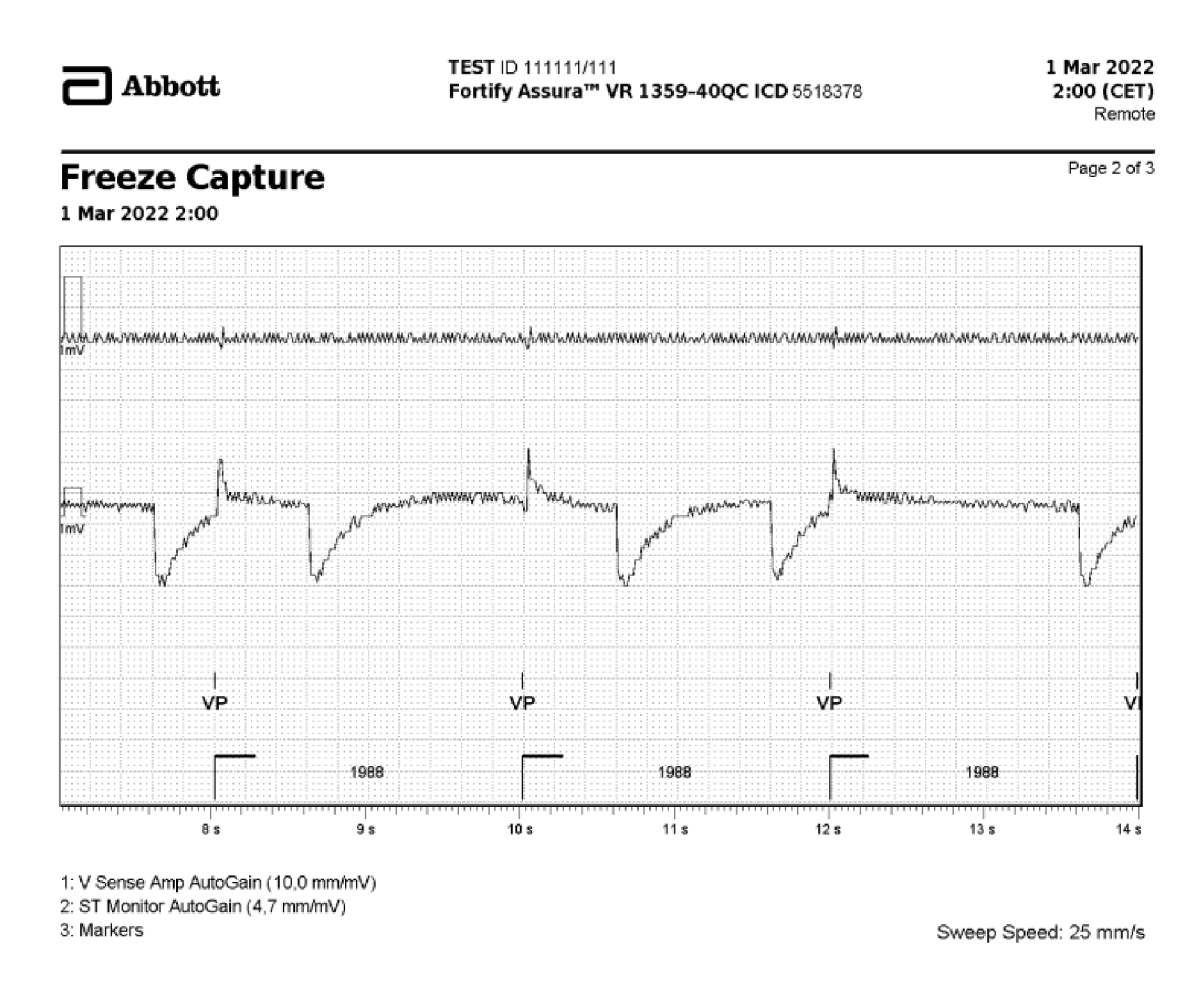

Obrázek 4.2: Intrakradiální záznam EKG (iEGM), dálkově přenesený do databáze [Merlin.net.](http://Merlin.net)

zdroj: **[autor]** 

### **4.2.2 Přenos Loop-rekordér - myMerlin™**

Druhým komplexním systémem, jenž byl hodnocen, byl implantabilní loop-rekordér (ILR) Confirm  $Rx^{TM}$  ICM, DM3500, propojený s mobilní aplikací mvMerlin<sup>TM</sup> for Confirm  $Rx^{TM}$  – EU, volně dostupnou v Google Play a Appstore. Pro přenos mezi ILR a mobilní aplikací je nezbytný chytrý telefon tzv. smartphone. Aplikace myMerlin<sup>™</sup> for Confirm  $Rx^{TM} - EU$  je kompatibilní s mobilními operačními systémy IOS a Android. V bakalářské práce je použit smartphone s Androidem (uživatelská konfigurace nastavení ovládání smartphonu je v angličtině, obrazové záznamy z průběhu porovnání jsou popsány anglickými výrazy), do něhož byla stažena volně dostupná aplikace myMerlin<sup>™</sup> for Confirm  $Rx^{TM} - EU$  z Google Play. Přenos pacientských dat vyžaduje přístup k internetu (data, Wifi). Smartphone komunikuje s ILR pomocí Bluetooth. Bluetooth je standard pro bezdrátovou komunikaci, propojuje více elektronických zařízení, např. mobilní telefon. Po otevření aplikace jsou na úvodní obrazovce dvě možnosti - Set Up Now a View Demo. Set Up Now slouží k propojení ILR a aplikace pomocí Bluetooth. Reálné propojení ILR a mobilní aplikace pomocí Set Up Now se bohužel nepodařilo. V prostředí aplikace je zvýrazněno nahrání symptomů, které nebylo možné reálně uskutečnit (k vidění na obr. 4.3)

Problém nastal při zadávání sériového čísla ILR (bylo možné zadat) a data narození pacienta (nebylo možné konfigurovat). Důvodem by mohl být management získávání ILR, konkrétní důvody jsou shrnuty v kapitole diskuze (viz kapitola 5). Po neúspěšném propojení ILR a mobilní aplikace není možné zaznamenat EK G na pokyn pacienta, ani evidovat symptomy. Aplikace ale poskytuje uživateli její demo verzi, ve které je možné si vyzkoušet záznam symptomů, ačkoliv není ILR s aplikací spárován. Aplikace nám dává na výběr a ptá se, jaké symptomy evidujeme. Po potvrzení zaznačení symptomů se aplikace pokusí spojit s ILR. V tomto čase nás nabádá, abychom se pohybovali v blízkosti smartphonu (do 1,5 m vzdálenosti). Po spojení s ILR a zaznamenání iEGM odesílá data centrální databáze. Záznam přijde lékaři nebo biomedicínskému technikovi se zpětnou vazbou od pacienta, který zaznamená své obtíže. Stacionární jednotka touto možností nedisponuje. Po odeslání dat aplikace vypíše, jestli zdařile proběhlo a pacient vyčkává na hodnocení přenosu. Na obrázku ukazujeme, jakým způsobem probíhá záznam symptomů (obr. 4.4).

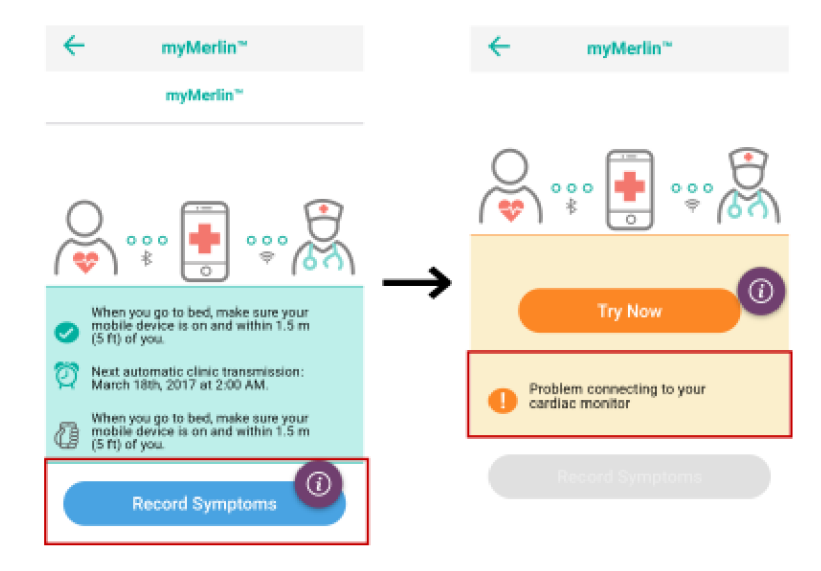

Obrázek 4.3: Chybové hlášení při záznamu symptomů po neúspěšném spárování Confirm Rx™ ICM, DM3500, s mobilní aplikací myMerlin™ for Confirm  $Rx^{TM} - EU.$ 

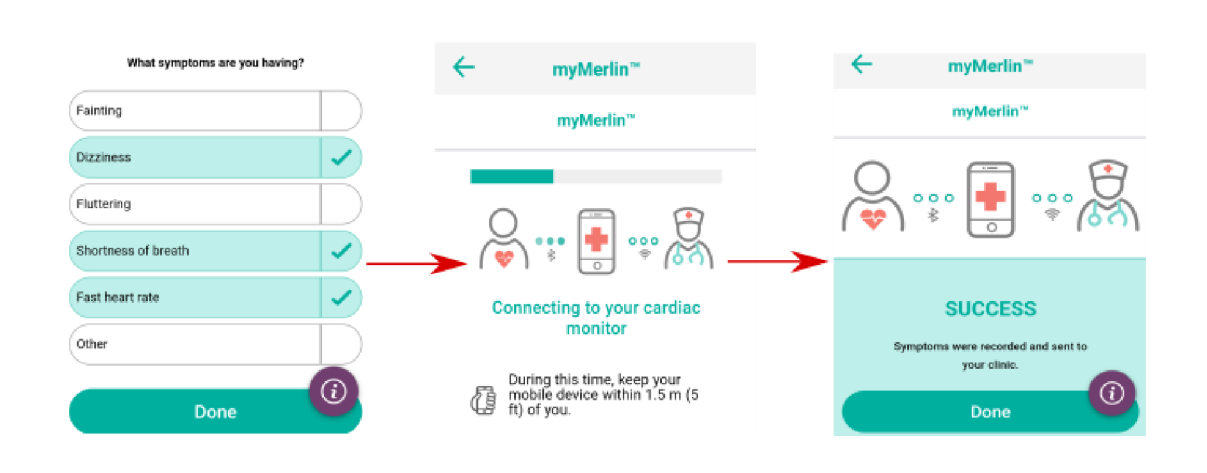

zdroj: **[autor]** 

Obrázek 4.4: Záznam symptomů obtíží v demo verzi myMerlin™ for Confirm  $Rx^{TM} - EU$ , výběr – přenos i $EGM$  – odeslání dat.

zdroj: **[autor]** 

U mladých pacientů očekáváme, že zaznamenávání symptomů a jejich kardiálních obtíží pomocí mobilní aplikace je pro ně pohodlnější a intuitivnější. Poukazujeme na skutečnost, kdy v případě obtíží otevřou aplikaci, která se jich ptá, co je trápí. Vzhledem ke společenským omezením, která s sebou mohou jejich obtíže přinášet je příjemnější využívat mobilní aplikaci namísto stacionární pacientské jednotky. Hodnoťme i to, že u mladších pacientů očekáváme, že budou chtít například cestovat, sportovat nebo docházet za kulturním vyžitím. Z tohoto pohledu je pouze nutné být v dosahu smartphonu s aktivním Bluetooth rozhraním po celý den (pro nepřetržité odesílání dat).

# **4.3 Zhodnocení klinického přínosu z pohledu jednoho centra**

Před samotnou statisticko analýzou je vhodné se seznámit v obecné rovině s funkcí Nemocničních informačních systémů (NIS), a představit konkrétní NIS, který byl v bakalářské práci využit.

### **4.3.1 Nemocniční informační systém - Medicalc4**

NIS slouží především jako nástroj pro vedení a uchování elektronické zdravotnické dokumentace pacienta. Efektivní využití IT nástrojů vyžaduje existenci samostatných informačních systémů. Informační technologie figurují na poli diagnostiky, zobrazování, komunikace, bezpečnosti i ve správě a organizaci chodu celé nemocnice jako komplexní struktury. Jedna z definic NIS (dle Můnze, 2011) zní: *"NIS je informační systém vytvořený na podporu činnosti nemocnice, ve kterém jsou data koherentně uložena v databázi, v níž jsou k dispozici autorizovaným uživatelům v místě a čase jejich potřeby, a to ve formátu přizpůsobeném specifickým požadavkům uživatelů."* Nemocnice zajišťuje komplexní péči o pacienta, nejen zdravotnické výkony, nýbrž i administrativu, zásobování léky, dopravu zdravotnického materiálu atd. Z pohledu funkčnosti NIS je nutné, aby jeho dílčí moduly byly provázány, což znamená, že NIS propojuje informační systémy klinické, ekonomické, provozní, personální a manažerské. [6]

Medicalc4 je nemocničním informačním systémem, jež byl vyvinut pro lékaře, zdravotní sestry a ostatní nemocniční personál. Uživateli má přístup k potřebným informacím ke snadnému vykonání pracovní činnosti, t.j. na jednom místě nalezne pacientské údaje, zápis lékařské dokumentace, systém vykazování lékařské péče zdravotním pojišťovnám a v neposlední řadě statistický modul - s možností uživatelských dotazů. Uživatel přistupuje k systému prostřednictvím uživatelského jména a hesla a je zodpovědný za údaje, které zapisuje do medicalcu4. Všechny provedené klíčové akce jsou evidovány, taktéž jejich původce, datum, čas provedení

(na základě uživatelského jména zadávajícího uživatele). Uživatel je povinen neposkytovat své přístupové údaje jinému uživateli. Medicalc4 kontroluje tzv. přístupová práva (práva uživatele prohlížet, měnit, mazat údaje v systému; a to rovněž pomocí uživatelského jména). Pokud tedy uživatel poskytne přístup jinému uživateli, ponese následky jeho změn v systému. K dispozici je uživatelská konfigurace přihlášenému uživateli, bude-li se přihlašovat na své jméno, bude pracovat ve svém přizpůsobení. Je-li uživatel zaveden v medicalcu4 jako zdravotní sestra, nemá právo zapisovat, ani prohlížet lékařskou dokumentaci (toto právo přísluší pouze uživateli - lékař).

#### **4.3.2 Postup získání dat**

Medicalc4 slouží nejen pro evidenci pacientů, ale má i statistický modul, s jehož pomocí byly za položení obecného dotazu získány 3 soubory pacientů. Dotazy byly vytvářeny na míru, tj. dle požadavků pro následující statistické zpracování. Kompletní rozhraní Medicalcu4 je z důvodu velikosti přiloženo v příloze (příloha A.5). Dále je v ukázce (na obr. 4.5) představena úvodní stránka. Horní lišta vypisuje název SW, místo a jeho verzi, dále pak název DB serveru, konkrétní PC, z něhož je přistupováno do rozhraní Medicalcu4, respektive IP adresa. V levém postranním panelu je k vidění rozbalené menu hlavního panelu, obsahuje "Výběr pacienta, Pokoje/lůžka, Statistiky, přehledy". Po rozbalení pole "Statistiky" vidíme pole "Obecný dotaz", v němž byl zadáván dotaz k získání souboru pacientů. Za zmínku stojí

pole "Výběr pacienta", jehož funkce bude vysvětlena dále. Hlavní část obrazovky zaujímají "Podmínky dotazu, Nastavení dotazu, Výsledky výběru". Na pravé straně je souhrn dotazu, v dolní části lišty je tlačítko k provedení dotazu. V teoretické části práce je uveden stručný výčet zákonů a zmíněna problematika financování telemedicínské péče v České republice (viz odstavec 3.1). Stejně tak, jako jsou definovány výkony figurující v seznamu výkonů proplácených pojišťovnou je nutné, aby sama nemocnice měla jednoznačně identifikovány výkony, jež jsou pacientům prováděny. Na kartě "Podmínky dotazu" vidíme souhrn zadávaného dotazu. Ve spodní části obrazovky vidíme vypsané podmínky dotazu, respektive jejich větná formulace "pacienti, kteri za dane obdobi meli op. zakrok 063 Kardio KU nebo jim byla provedena kontrola pristroje (v KNL nebo dalkova)". Číslo z dotazu "zakrok 063" označuje implantaci přístroje ICD s telemonitorací, to značně usnadňuje formulaci dotazu nejen nám, ale zároveň slouží pro vykazování péče zdravotní pojišťovně. Čísla výkonů nemusí být všude jednotná, a většinou bývají definována samotnými nemocnicemi dle prováděných výkonů. V dalším znění dotazu je podmíněno provedení kontroly v KNL nebo dálkové kontroly v daném období, po které byla data sbírána. Zde je důležité zmínit, že ne u všech pacientů byla tato podmínka splněna, a exportovaný soubor neměl kompletní informace - nebyl vypsán stav jejího splnění. Proto bylo nutné některé pacienty manuálně vyhledat pomocí "Výběru pacienta" a projít provedené výkony, jestli se mezi nimi najde údaj o dálkové kontrole. V pravé části nalezneme bližší specifikaci dotazu. Datum provedení klinické události spadá do rozmezí, ve kterém sbíráme data, tj. od 1.4.2020 do 31.3.2022. Rozmezí sběru dat pokrývá všechny aktuálně sledované pacienty. Při zvolení kratšího rozmezí bychom nemuseli postihnout všechny pacienty s kontrolou kardiostimulátoru a dálkové monitorace, která probíhá standardně jednou ročně. "Druh dotazu se rovná ICD" vyfiltruje pacienty, jimž byl implantován ICD. Klinická událost (Kód 063 Kardiostimulace a 073 Kontrola kardioimplantátu) jednoduše zaručuje, že do vzorku byli zařazeni pacienti z konkrétního období.

V nastavení dotazu je první obecný dotaz pojmenován jako BPICDs. Zobrazené akce "Výrobce, Příjmení, Narozen, Druh, Přístroj, Dálková monitorace" jsou vyex-

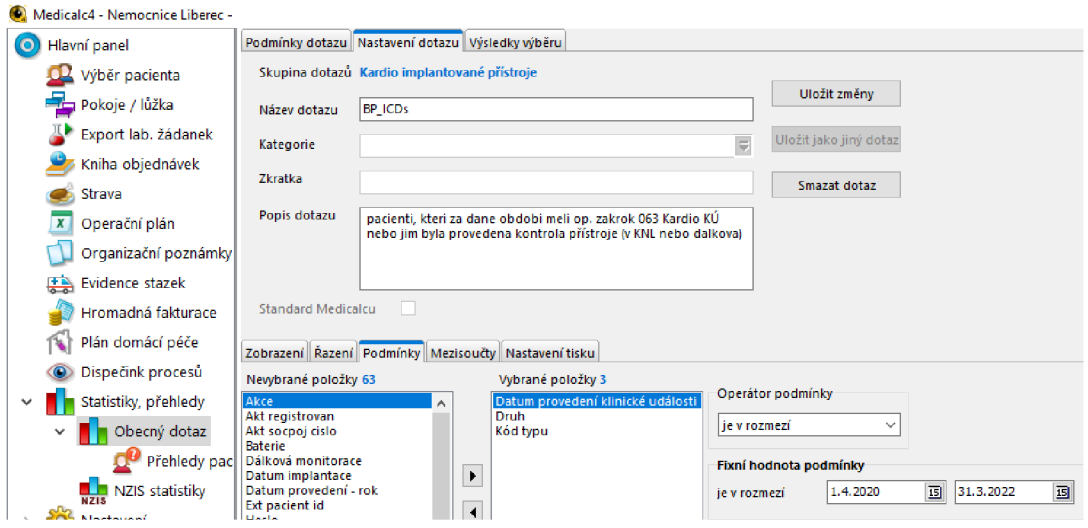

Obrázek 4.5: NIS Medicalc4 - výběr z hlavní nabídky v prostředí, otevřena karta "Nastavení dotazu". DB server, PC, respektive IP adresa je skryta.

portovány v souboru dat, čímž je myšleno že výpis dotazu (exportovaný soubor bude obsahovat sloupce zastoupených údajů). Z lišty "Zobrazení" vidíme, že pole dotazu je bohaté a data tak filtrovat a získat vhodný vzorek pro zpracování. Podmínky, při jejichž splnění je dotaz proveden, jsou specifikovány v kartě "Podmínky", "Operátor podmínky" v rozmezí časového období Fixní podmínky, a to v období od od 1.4.2020 do 31.3.2022 (souhrn nastavení podmínek dotazu ukazuje obr. 4.6). Zde specifikujeme i kódy provedených klinických událostí (063 Kardiostimulace, 073 Kontrola kardioimplantátu). Obdobné zadání dotazu je použito při druhém obecném dotazu filtrace pacientů s ILR, v témže časovém rozmezí. Rozdíl je patrný ihned – "Druh dotazu" rovná se ILR, podmiňuje sběr dat pouze pacientů s ILR. Třetí dotaz je směřován na výběr všech pacientů Kardiocentra s adresami jejich bydliště. Statistický modul umožňuje export dat s výstupem dotazu v souboru s koncovkou .xlsx <sup>1</sup>, jež je podporován programem Michrosoft Excel. Výstupy .xlsx neuvádíme, jelikož se jedná o soubory obsahující pacientské údaje.

<sup>1</sup> soubor.xlsx - podporovaný formát souboru aplikace Excel 2010, Excel 2007, psán jazykem XML

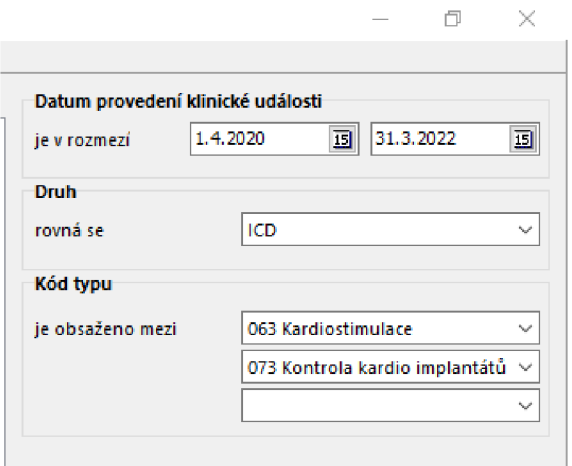

Obrázek 4.6: NIS Medicalc4 - výběr z hlavní nabídky v prostředí, otevřena karta "Podmínky dotazu".

### **4.3.3 Interpretace a zpracování dat**

#### **Loop rekodéry**

Ve sledovaném období vzorek čítá 93 pacientů s ILR. Exportovaný soubor obsahuje sloupce "Příjmení, Narozen, Výrobce, Druh, Přístroj, Dálková monitorace". Zhodnocení ILR se odvíjí především od věkového složení pacientů. Jelikož stáří pacienta je údajem, který je hodnocen. Z data narození pomocí funkce YEARFRA C počítáme věk pacientů. Četnost dálkové monitorace je spočítána funkcí COUNTIF v celém souboru pacientů, kde parametrem funkce udáváme hodnota dálkové monitorace "Ano, Ne". Pokud je údaj dálkové monitorace "Ano", přičítáme jedničku (výsledná četnost je zobrazena koblihovým grafem na obr. 4.7). Zde vidíme,

že z 93 pacientů s ILR jich 60 má implantován systém dálkové kontroly a 33 pacientů využívá pacientskou jednotku. Tento údaj podpořil náš předpoklad využívání ILR spolu s mobilní aplikací, na což poukazují trendy dálkové monitorace u ILR. Kontrola počtu je provedena pomocí funkce SUM.

Věkovou strukturu pacientů s ILR zobrazuje další graf (obr. 4.8), přehledné zobrazení zastoupení v jednotlivých skupinách je vizualizováno 3 barvami z důvodu viditelnosti proměnlivosti souboru. Získání konkrétního věku z data narození je

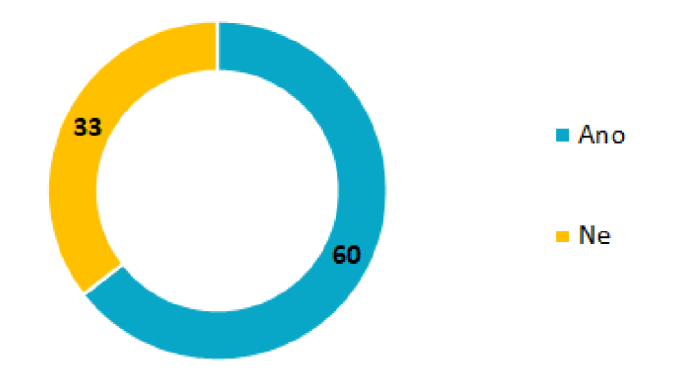

Obrázek 4.7: Četnost dálkové monitorace u pacientů s ILR. zdroj: **[autor]** 

popsáno výše, pomocí funkce YEARFRAC . Věkový průměr souboru je počítán vestavěnou datovou analýzou – popisné statistiky. Pod hodnotou MEAN –  $58 \pm 16$ let (směrodatná odchylka dopočítána funkcí STDEV.S), medián 60 let, nejmladšímu pacientovi je 20 let, nejstaršímu poté 80 let, vše zaokrouhleno na celá čísla.

Nad rámec legendy na pravé straně grafu uveďme, že žluté sloupce ukazují četnost v jednotlivých třídách v celém souboru (93 pacientů), nad sloupci je číslem vypsáno početní zastoupení v uvedených třídách. Modré sloupce označují pacienty využívající dálkovou monitoraci (60 pacientů). Červené sloupce zobrazují pacienty využívající dálkovou monitoraci s přenosem pomocí mobilní aplikace (15 pacientů). Třídy histogramů jsou voleny jednotně v celé práci - po 10 letech, od 15 do 105 let. Některé četnosti jsou nulové, což znamená, že v dané třídě nevidíme ani jednoho pacienta splňujícího podmínky rozložení. Důvodem tříbarevného histogramu je předpoklad, že pacientů využívajících dálkovou monitoraci a současně přenos dat pomocí mobilní aplikace je výrazně méně a současně budou mladší ve srovnání s pacienty bez ní. V případě zhodnocení ILR na základě věku nelze tento předpoklad potvrdit. Tento fakt může být ovlivněn velikostí souboru pacientů (menším množstvím dat).

Informativně zobrazujeme zastoupení výrobců ILR (Medtronic, St. Jude Medical, obr. 4.9), spočítáno funkcí COUNTIF s parametrem provedení - názvem přístroje (Reveal Linq, Reveal XT , Reveal DX, CONFIRM Rx). Nejpočetněji je zastoupen Reveal Linq, Medtronic (74 pacientů). CONFIRM Rx, St. Jude Medical (16 pacientů). CONFIRM Rx je párován s mobilní aplikací a přenos dat probíhá pomocí technologie Bluetooth. Z 16 pacientů tuto možnost využívá 15 pacientů (k vidění na obr. 4.8 v červených sloupcích). Jeden pacient dálkovou monitoraci nevyužívá. Třetí skupina – Reveal XT (2 pacienti) a Reveal DX (1 pacient) je sloučena pod jednu kategorii Reveal, Medtronic. Kontrola počtu je provedena pomocí funkce SUM.

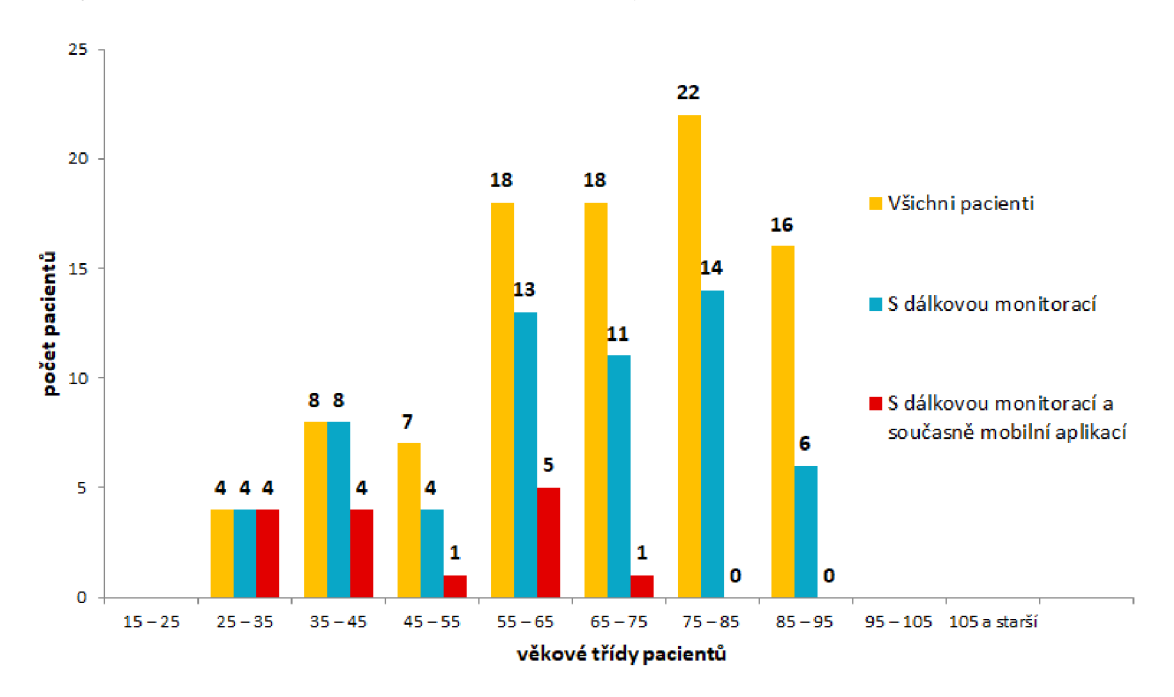

Obrázek 4.8: Histogram věkového rozložení pacientů s ILR. zdroj: **[autor]** 

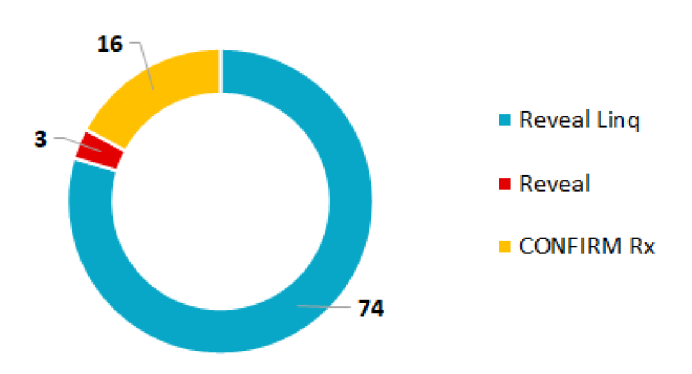

Obrázek 4.9: Typy a zastoupení ILR. zdroj: **[autor]** 

#### **Implantabilní kardiovertery — defibrilátory**

Ve sledovaném období zahrnujeme 1317 pacientů s ICD. Exportovaný soubor po manuálním vytřídění duplicit obsahuje sloupce "Výrobce, Příjmení, Narozen, Přístroj, Dálková monitorace". Zhodnocení ICD závisí taktéž na věku pacientů. Jelikož stáří pacienta hodnotíme, z data narození pomocí funkce YEARFRAC počítáme věk pacientů. Četnost dálkové monitorace je spočítána funkcí COUNTIF s parametry "Ano, Ne" ve sloupci dálkové monitorace (četnost je uvedena na obr. 4.10). Z celkových 1317 pacientů využívá dálkovou monitoraci 293 pacientů a 1024 pacientů dochází k ambulantní kontrole. Kontrola počtu je provedena pomocí funkce SUM.

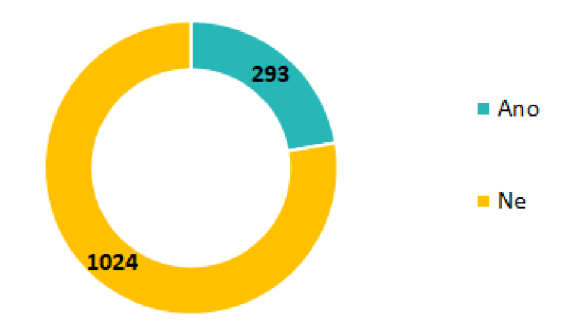

Obrázek 4.10: Četnost dálkové monitorace u pacientů s ICD. zdroj: **[autor]** 

Věkové zastoupení ve skupinách s dálkovou monitoraci a bez dálkové monitorace je interpretováno 2 barvami (věkovou strukturu pacientů s ICD vidíme na obr. 4.11). Funkcí YEARFRAC počítáme věk z data narození. Věkový průměr souboru je 70 ± 11 let (směrodatná odchylka dopočítána funkcí STDEV.S), medián 72 let, nejnižší věk pacienta 19 let, nejvyšší věk pacienta poté 96 let. Legenda grafu uvádí, že žluté sloupce ukazují četnost ve třídách v celém souboru 1317 pacientů, nad sloupci je vypsáno početní zastoupení ve třídách. Modré sloupce označují pacienty s dálkovou monitoraci, 293 pacientů. Věkové třídy po 10 letech, od 15 do 105 let. Počty (na obr. 4.11) nepotvrzují, že by indikace dálkové monitorace byla spojena s věkem pacientů.

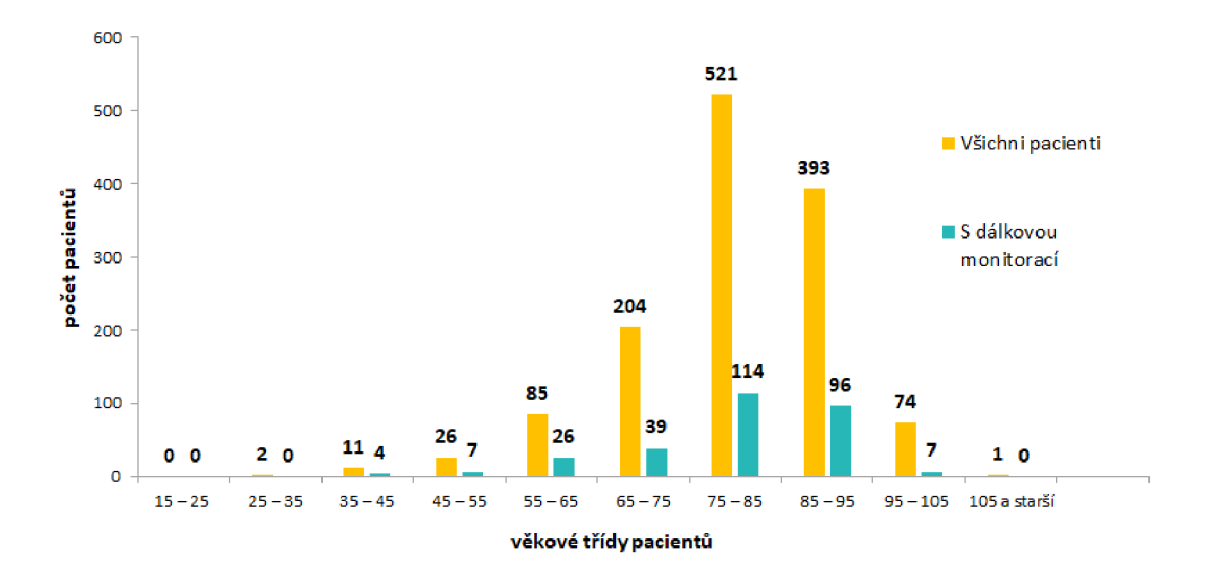

Obrázek 4.11: Histogram věkového rozložení pacientů s ICD. zdroj: **[autor]** 

Výrobci ICD (St. Jude Medical, Medtronic, Boston Scientific, Biotronik, Sorin) a jejich početní zastoupení je pouze informativní (viz obr. 4.12). Zastoupení výrobců ICD je spočítáno funkcí COUNTIF, s parametrem provedení - názvem výrobce (St. Jude Medical, Medtronic, Poston Scientific, Biotronik, Sorin). Zastoupení výrobců - St. Jude Medical (471 pacientů), Medtronic (435 pacientů) a Boston Scientific (401 pacientů), Biotronik (9 pacientů) a Sorin (1 pacient). Kontrola počtu provedena pomocí funkce SUM.

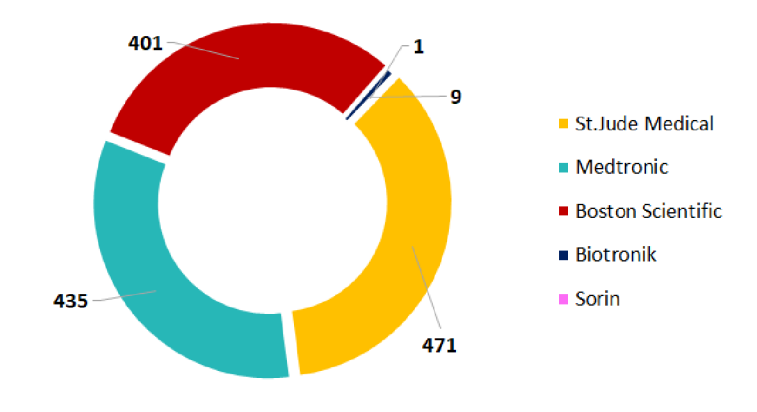

Obrázek 4.12: Zastoupení výrobců ICD. zdroj: **[autor]** 

V následující části vycházíme a pracujeme jen se skupinou ICD CRT. Nejdříve graficky rozdělujeme všechny typy ICD (obr. 4.13) dle jejich klinického využití. A to na jednodutinové a dvoudutinové  $(1D/2D - 752$  pacientů) a přístroje pro resynchronizační terapii (CRT - 565 pacientů). Používáme funkci COUNTIF, s parametrem názvu přístroje (celkem 56 názvů ICD). Na základě předpokladů vyhodnocení práce uvažujeme, že více pacientů s ICD CRT bude mít dálkovou monitoraci. Porovnáváme ji se skupinou pacientů 1D/2D ICD s dálkovou monitoraci. Důvodem této úvahy je klinický stav pacienta, kterému je indikován ICD CRT, který může být život ohrožující (viz kapitola 3.2.1). Kontrola počtu je provedena funkcí SUM.

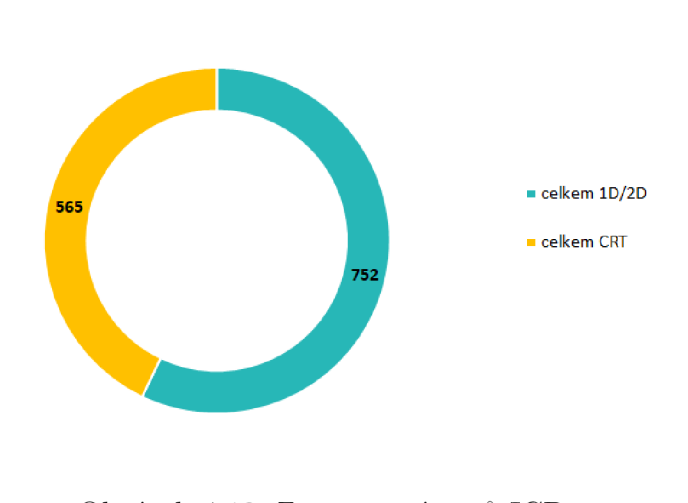

Obrázek 4.13: Zastoupení typů ICD zdroj: **[autor]** 

Z hlediska tématu bakalářské práce je relevantní uvést celkový pohled na rozdělení ICD z pohledu dálkové monitorace, a výsledné zobrazení rozdělit na jednotlivé sekce, jak pro ICD s dálkovou monitoraci, tak pro ICD bez dálkové monitorace (graf 4.14). V grafu je barevně znázorněno rozdělení přístrojů s dálkovou monitoraci a bez ní, respektive ve vnitřním koblihovém grafu. Graf je roztažen od jeho středu tak, aby byl více přehledný. Vnější koblihový graf zobrazuje typy ICD (ID, 2D, CRT) v každé části dálkové monitorace. Díky dělení přístrojů dle jejich názvu (celkem 56 názvů ICD) do kategorií klinického rozdělení přístrojů bylo možné vyfiltrovat ze základní tabulky přístroje s hodnotami "Ano" dálkové monitorace. Pomocí funkce COUNTIF mohly být jednotlivé kategorie sečteny. Obdobně byly filtrovány přístroje

s hodnotou "Ne" dálkové monitorace a sečteny v dílčích částech rozdělení ICD bez dálkové monitorace. Hodnoty "Ano" jsou označeny červenými odstíny, hodnoty "Ne" poté modrými odstíny.

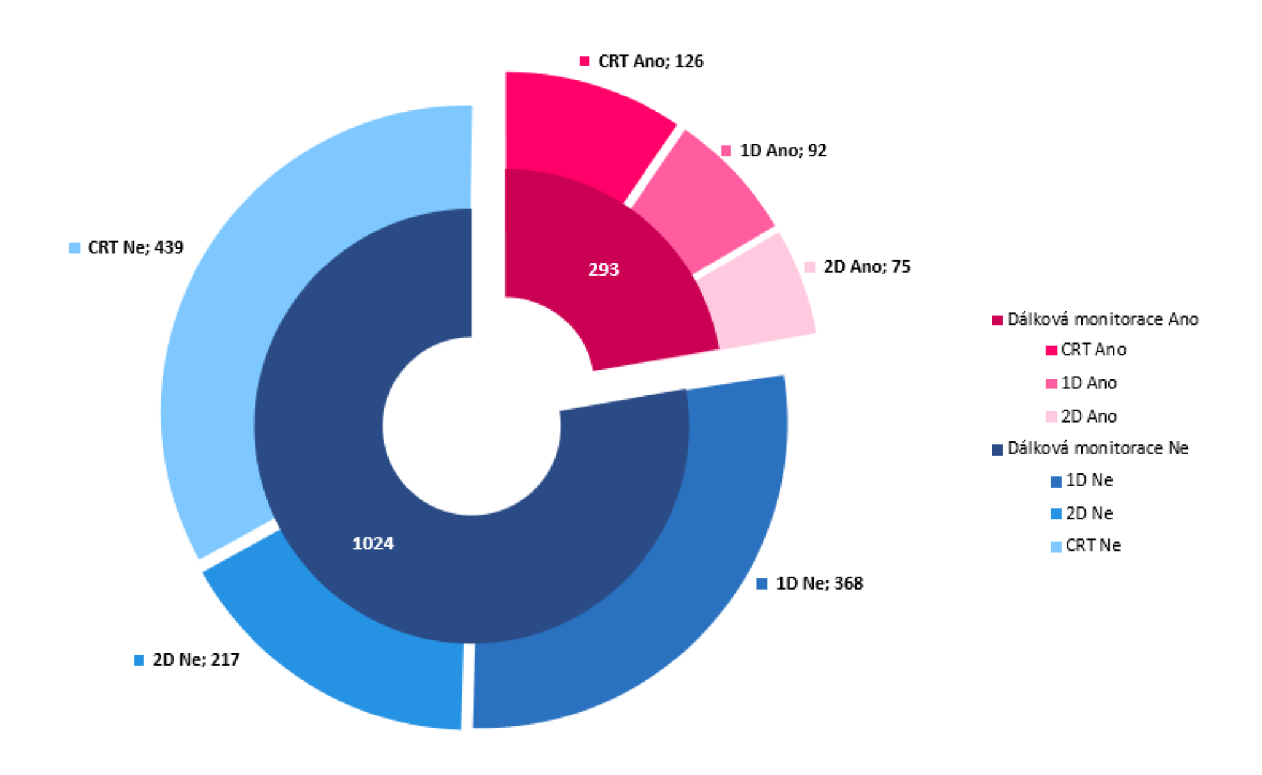

Obrázek 4.14: Zastoupení typů ICD z pohledu dálkové monitorace, základní dělení dle tmavých odstínů barev, detailní dělení dle světlých odstínů barev.

zdroj: **[autor]** 

#### **Dojezdová vzdálenost**

V poslední části statistiky, na základě pozitivního, respektive negativního údaje u dálkové monitorace hodnotíme dojezdovou vzdálenost pacientů s ICD do kardiocentra. Porovnáváme dva listy v programu Excel, jelikož statistický modul Medicalc4 už by v tomto ohledu nezvládnul zpracovat náš požadavek. První exportovaný soubor z Medicalcu4 obsahoval všechny pacienty registrované v Kardiocentru se sloupci "Identifikace (rodné číslo), Příjmení, PSČ, Bydliště – obec (NZIS), Bydliště - středisková obec (NZIS)". V porovnání se souborem BPICDs. Řešení (předpis funkce) které je realizováno, obsahuje jako porovnávaný parametr rodné číslo, které obsahují oba porovnávané listy. Na základě pravdivého údaje u dálkové monitorace v souboru BPICDs potřebujeme vyhledat v témže řádku tabulky rodné číslo. K tomu používáme konstrukci funkce IF, s pravdivou hodnotou rodného čísla. Konstrukce funkce IF, s pravdivostním parametrem opakujeme v konstrukci funkce VLOOKUP. Funkce VLOOKUP prohledává sloupcový vektor tabulky, a jako výsledek vrací hodnoty ve stejném řádku jiného sloupce. Parametr funkce IF ve funkci VLO OKUP vrací pravdivou hodnotu (rodné číslo) v případě, že dálková monitorace obsahuje argument "Ano". Za splnění této podmínky nalezneme v souboru registru všech pacientů identické rodné číslo ve sloupci "Identifikace". Ve stejném řádku, v listu souboru registru všech pacientů, vrací funkce hodnotu sloupce "PSČ", tedy konkrétní PSČ. Konkrétní PSČ je výsledkem realizované funkce složené ze zmíněných dílčích částí. V případě, že není podmínka splněna (za správného předpisu, hodnoty u dálkové monitorace "Ne") vypisuje nulu. Obdobně postupujeme i v případě pacientů bez dálkové monitorace. Parametr funkce IF ve funkci VLOOKUP vrací pravdivou hodnotu (rodné číslo) v případě, že dálková monitorace obsahuje argument "Ne". Při splnění této podmínky, ze souboru registru všech pacientů, nalézáme identické rodné číslo ve sloupci "Identifikace" a ve stejném řádku hodnotu sloupce "PSČ".

Výstup realizace funkce VLOOKUP a jejích dílčích části je k vidění v příloze (příloha A.6 a příloha A.7), respektive hodnoty srovnané dle velikosti, pro odlišení duplikátních PSČ a vyhledání dojezdového času a vzdálenosti v aplikaci [Mapy.cz.](http://Mapy.cz) Práce porovnává dojezdové vzdálenosti pacientů s ICD, díky předpokladu souvislosti vyšší dojezdové vzdálenosti pacientů s dálkovou monitorací oproti pacientům bez dálkové monitorace. K porovnání dojezdové vzdálenosti a dojezdového času je využita aplikace [Mapy.cz.](http://Mapy.cz) [Mapy.cz](http://Mapy.cz) jsou českou internetovou a mobilní mapovou aplikací, kterou vyvíjí společnost [Seznam.cz.](http://Seznam.cz) V jejich rozhraní lze plánovat trasy autem. Ze sešitu s vypsanými PSČ filtrujeme nulové hodnoty a řadíme soubor dle velikosti PSČ (pro snadnější vyhledávání), aby bylo možné rozlišit počty totožných PSČ.

Z 293 pacientů s ICD využívajících dálkovou monitoraci získáváme 65 různých PSČ. Z celkového počtu 1024 pacientů bez dálkové monitorace poté 172 různých PSČ. Ke každému PSČ uvádíme, dle aplikace [Mapy.cz,](http://Mapy.cz) nejkratší nabízený dojezdový čas s odpovídající dojezdovou vzdáleností na adresu Husova 357/10, Liberec. V histogramu dojezdových časů (obr. 4.15), vidíme relativní četnosti pacientů s jednotlivými dojezdovými časy. [39]

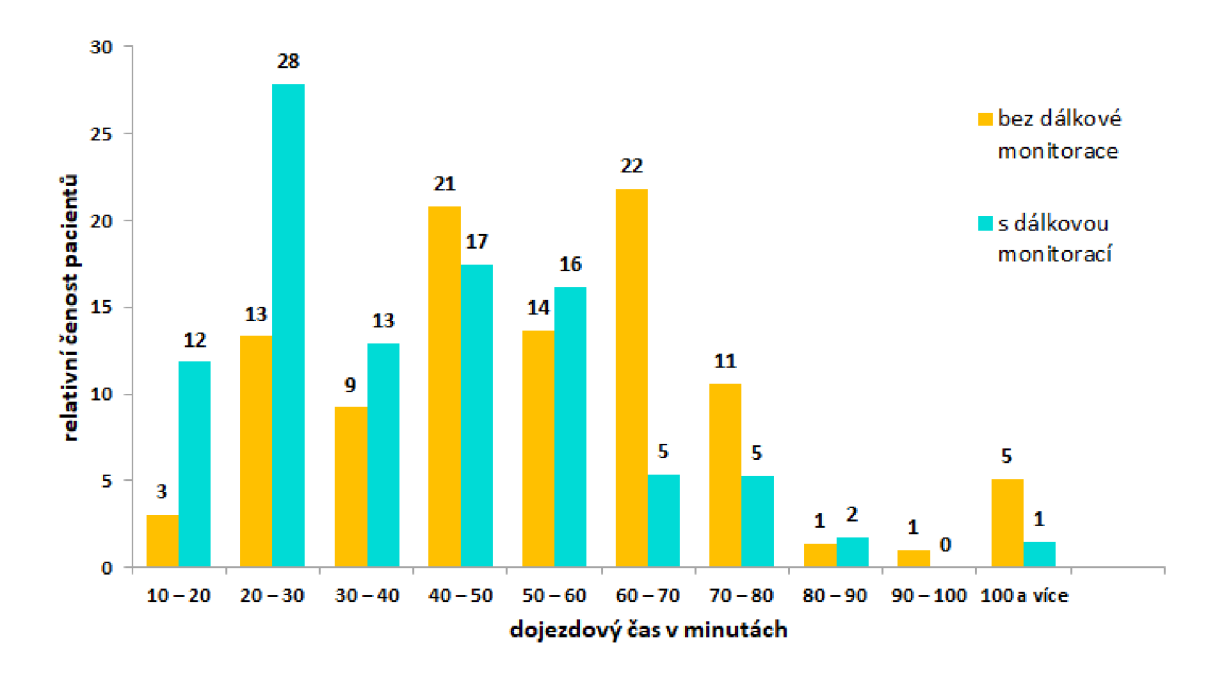

Obrázek 4.15: Dojezdový čas pacientů s ICD, porovnání skupin s dálkovou monitoraci a bez dálkové monitorace.

#### zdroj: **[autor]**

Počty pacientů v dojezdových časech byly převedeny na relativní četnosti z celku (z 293 pacientů s dálkovou monitoraci a 1024 pacientů bez dálkové monitorace). Časy jsou uvedeny v intervalech po 15 minutách. Jelikož členění Libereckého kraje není homogenní, tj. kraj je převážně hornatý s rozdílnou úrovní infrastruktury, porovnáváme dojezdový čas. Taktéž abychom co nejméně diskriminovali rozdílné podmínky pacientů. Na histogramu vidíme, že s narůstajícím dojezdovým časem přibývá pacientů využívajících dálkovou monitoraci.

### **5 Diskuze**

Bakalářská práce poskytuje v teoretické části přehled o začlenění telemedicínské péče v klinické praxi a jejích současných trendech. Jelikož za telemedicínské služby považujeme i dálkové kontroly pacientů v kardiológii, je rozvoj telemedicíny v této oblasti značně ovlivněn legislativní nedostatečností.

Pro porovnání konkrétních systémů dálkové monitorace ve výzkumné části používáme dva systémy. U dálkového přenosu z ICD za užití stacionární pacientské jednotky vidíme riziko v zadávání konkrétního typu přístroje a sériového čísla. Při nesprávném typu přístroje je sériové číslo nefunkční. A při nesprávném zadání sériového čísla nelze pacienta registrovat. Vyzkoušena byla možnost pacientského záznamu, který byl v databázi přístupný během jednotek minut od podržení tlačítka pacientské jednotky. Otázkou zůstává, jestli rychlost přenosu dat v oblasti kardiológie dostačuje potřebám včasného podání léčby. Ve druhém případě byl použit implantabilní loop rekordér s přenosem dat pomocí mobilní aplikace. Nevýhodou používání aplikace je nutnost zapnutého Bluetooth, které klade vyšší nároky na spotřebu baterie smartphonu. Propojení aplikace s ILR se bohužel nezdařilo. Aplikace nabízí zadání jména a data narození pacienta, kde chybová hláška obsahovala údaj, že námi zadaný pacient neexistuje. Vzhledem k nákladnosti implantace ILR je nemožné testovat nový ILR a uskutečnit tak první párování ILR a mobilní aplikace. Původní pacient byl z pacientské databáze vymazán a odpařován od původního přístroje, který byl v bakalářské práci testován. V teoretické části bylo zmíněno, že pacienta nelze z databáze přímo vymazat, ale v databázi nalezneme možnost označit pacienta jako explantovaného. Explantace už je validním argumentem vymazání z databáze. Podle těchto kroků bylo postupováno, tudíž je diskutabilní a nám neznáme, proč nebylo možné ILR a aplikaci spárovat. Aplikace zároveň hlásila chybu v zadávání sériového čísla, které pro ILR neexistovalo. Můžeme se pouze domnívat, jestli nastala z naší strany při postupu získání ILR chyba nebo je-li nemožné ILR získávat tímto způsobem. Z pohledu autora bakalářské doplňme, že ačkoliv se přenos dálkové monitorace (ICD nebo ILR) může zdát intuitivní pro biomedicínského technika, je nutné myslet na proškolení pacienta v obsluze zařízení. Pátrání po českém návodu nebo edukativním videu bylo neúspěšné. Čímž vznášíme podnět, zda-li není nasnadě vytvoření materiálu i v českém jazyce.

Obsluha nemocničního informačního systému ukázala využití IT technologií ve zdravotnictví. Pokud by NIS neexistoval a bylo nutné soubor pacientů získávat z papírové kartotéky, vzorek pacientů by nemohl být tak veliký z důvodu časové náročnosti setřídění pacientů. Zadání dotazu pro získání souborů pacientů bylo vytvářeno na míru požadavkům při zpracování statistik. Dotazy bylo nutné víckrát opakovat a doplnit údaje, které při teoretickém uvažování o konstrukci dotazu nebyly zřejmé. Opakované zadání bylo nutné udělat například při získání souborů pacientů s ICD, v doplnění o jejich rodné číslo, nejen datum narození. Na základě rodného čísla byla prováděna poslední část hodnocení dat. Drobný nedostatek shledáváme v chybějících údajích o dálkové monitoraci (kontrole dálkové monitorace), jež bylo třeba manuálně dohledat. Chybějící údaj může být způsoben nepozorností zadávajícího při kontrole interpunkce, mezer nebo číselného kódu.

U pacientů s ILR jsme předpokládali výstup věkové statistiky takový, že pacienti využívající dálkovou monitoraci spolu s mobilní aplikací budou mladší ve srovnání s pacienty, jež dostávají k přenosu dat pacientskou jednotku. Tento předpoklad nebyl jednoznačně prokázán. Z rozložení dat v histogramu (obrázek 4.8) je patrné, že pacienti využívající mobilní aplikaci pro přenos dat spadají do věkových tříd od 25 do 65 let. Ale nejnižší věk pacienta v souboru byl 20 let a nejvyšší věk pacienta 80 let. Je možné, že zpracovaný objem pacientů není dostatečný a naše výsledky mohou být zkreslené. V druhé řadě, mobilní aplikace neexistuje stejně dlouho jako ILR samotný. Tím chceme říci, že během následujících let se počty pacientů ve skupinách s aplikací a bez aplikace možná vyrovnají. Třetí variantou by mohl být věk pacientů. V kardiologické sféře očekáváme především pacienty starší. Ti nemusejí aktivně využívat smartphony, a tak nevyužívají přenos dat pomocí mobilní aplikace. Zamýšlíme se nad tím, jestli mladší pacienti s ILR budou během následujících let přibývat? A nebo se v diagnostice objeví jiný nástroj, srovnatelný s přínosem a úspěšností implantabilních loop rekordem.

Statistika ICD poskytuje kompletní pohled na rozdělení systémů ICD v grafu (graf 4.14). Využity byly barevné škály, které by měly ukázat rozdíl mezi jednotlivými oblastmi. Překvapivým údajem je 439 pacientů s ICD CRT, kteří nevyužívají v období sledování dálkovou monitoraci. Očekávali bychom, že pacientů bez dálkové monitorace bude více ve skupinách ICD ID a ICD 2D. Tento údaj, plynoucí z rozdělení ICD mohl vést k získaným výsledkům. Srdeční resynchronizační terapie je používána u mnohem závažnějších poruch převodního srdečního systému, než které jsou léčeny ICD ID a 2D, proto jsme zde očekávali více pacientů. Proti této skutečnosti vidíme, že ve skupině s dálkovou monitoraci jsou počty pacientů

v typech ICD zastoupeny sestupně, jak bychom předpokládali. Dle závažnosti poruchy srdečního rytmu a jim indikovaného ICD. Posledním bodem, který byl experimentálně testován, byla dojezdová vzdálenost všech pacientů s ICD (celkem 1317 pacientů). Na výsledku relativních četností (v grafu 4.15) pozorujeme narůstající relativní četnost pacientů s využitím dálkové monitorace a narůstajícím dojezdovým časem. Výrazný nárůst vidíme v intervalu 20 - 30 minut dojezdu. Interval by dle aplikace [Mapy.cz](http://Mapy.cz) odpovídal městům, jako je například Turnov a Frýdlant. Od času 60 minut počty dálkově monitorovaných klesají. Nicméně oproti předpokladům nemůžeme vyvodit signifikantní souvislost. Četnost dálkové monitorace v KNL patrně není spjata s dojezdovou vzdáleností natolik, abychom tyto parametry zhodnotili jako závislé. Vzhledem k geografickým podmínkách Libereckého kraje usuzujeme, že se tak snižuje četnost návštěv v kardiologických poradnách KNL u dojíždějích pacientů mimo Liberec, s dojezdovým časem do 60 minut. Při indikaci dálkové monitorace parametr dojezdu musíme zhodnotit, ale nemůžeme mu udělit prioritní důraz v rozhodování. Jasnější výsledek by mohlo přinést vyhodnocení četnosti kontrol u pacientů (s dálkovou monitoraci a bez ní) s dojezdovým časem do 60 minut.

## **6 Závěr**

Telemedicína ve 21. století je bezesporu nástrojem s obrovským potenciálem inovovat a usnadňovat poskytování zdravotnické péče v České republice. Práce si kladla za cíl poskytnout ucelený pohled na začlenění dálkové monitorace v klinické praxi. V teoretické části byla popsána historie a aktuální využití telemedicíny v praxi. Nezbytný popis kardiostimulační techniky předcházel představení konkrétních systémů dálkové monitorace a přenosu telemedicínských dat. V závěru teoretické části jsme zmínili periodicitu kontrol a nastínili aspekty kybernetické bezpečnosti přenosu dat.

Výzkumné cíle spočívaly ve srovnání dvou přístupů dálkové monitorace z pohledu správce databáze i pacienta. Nelze jasně prohlásit, že se přenosy lišily, jelikož nebyl splněn jeden dílčí bod práce. A to spárování implantabilního loop rekordéru s mobilní aplikací. Vyjma tohoto bodu zmiňme, že v případě pacientské jednotky a implantabilního kardioverter-defibrilátoru (ICD) proběhly všechny naplánované kontroly. Drobný nedostatek vidíme v absenci českého manuálu nebo edukativního videa, představujícího funkci a zacházení se systémem dálkové monitorace. V případě implantabilního loop rekordem (ILR) pozitivně hodnotíme demo pacientské aplikace a vidíme v ní potenciál obzvlášť pro mladší pacienty.

Předpoklady ke zpracování statistiky nebyly jednoznačně potvrzeny ani vyvráceny. Byly poskytnuty základní charakteristiky souborů pacientů s věkový složením, informativně byly rozčleněni výrobci, respektive jednotlivé typy CIEDs. U ILR vidíme, že pacienti využívající dálkovou monitoraci a současně mobilní aplikaci jsou zastoupeni v mladších věkových třídách. Neprokázali jsme významnou závislost věku a dálkové monitorace. U ICD byl zkoumán věk pacientů v závislosti indikace dálkové monitorace. Zde jsme neshledali, že by věk hrál výraznou roli, spektrum pacientů

bylo podobné. Pacientů s CRT přístrojem a dálkovou monitorací není výrazně více, oproti pacientům s CRT přístrojem bez dálkové monitorace. V porovnání dojezdové vzdálenosti jsme potvrdili náš předpoklad, že pacientů s dálkovou monitorací bude přibývat s narůstající vzdáleností. Tento parametr je třeba zohledňovat při indikaci dálkové monitorace.

Konstatujme, že srdeční implantabilní elektronické přístroje prošly velkým vývojem. Od popisu jejich fyzické konstrukce, diagnostických a terapeutických funkcí až po efektivitu výpočtů trendových algoritmů a neustálé snaze o jejich zdokonalení jsou dnes plně schopny podporovat dálkovou monitorací. Práce otestovala funkčnost a začlenění dálkové monitorace v praxi. Uvedené závěry a výsledky jsou platné pro uvedené časové období sběru dat, respektive platné v době realizace výzkumu.

## **Seznam použité literatury**

- 1. STŘEDA, Leoš a Karel HÁNA. *EHealth a telemedicína: učebnice pro vysoké školy.* 1. vydání. Praha: Grada Publishing, 2016. ISBN 978-80-247-5764-3.
- 2. ADÁMKOVÁ, Věra. *Hodnocení vybraných metod v kardiológii a angiologii pro praxi.* 1. vydání. Praha: Grada Publishing, 2016. ISBN 978-80-247-5763-6.
- 3. ŠAFAŘÍKOVÁ, Iva. *Význam edukace pro péči o pacienty s implantabilními kardiovertery-defibrilátory s možností dálkového sledování* České Budějovice, 2021. Dostupné také z: [https://theses.cz/id/mpto3k/Disertacni\\_prace\\_](https://theses.cz/id/mpto3k/Disertacni_prace_) Iva\_Safarikova.pdf. disertační práce (Ph.D.) Jihočeská univerzita v Českých Budějovicích, Zdravotně sociální fakulta.
- 4. DUBNER, S. et. al. ISHNE/EHRA expert consensus on remote monitoring of cardiovascular implantable electronic devices (CIEDs). *EP Europace* [online]. 2012-01-20, roč. 14, č. 2, s. 278-293 [cit. 2022-02-23]. ISSN 1099-5129. Dostupné z: <https://academic.oup.com/europace/article-lookup/doi/10.1093/> europace/eur303.
- 5. BENEŠ, J., D. JIRÁK a F. VÍTEK. *Základy lékařské fyziky.* 4. vydání. Praha: Univerzita Karlova, nakladatelství Karolinum, 2015. ISBN 978-80-246-2645-1.
- 6. MUNZ, Jan. *Informační technologie ve zdravotnictví: informační systémy.* 1. vyd. Praha: České vysoké učení technické, 2011. ISBN 978-80-01-04720-0.
- 7. MUCHA , Cyril et al. *Telemedicína: doporučený diagnostický a terapeutický postup pro všeobecné praktické lékaře 2020.* První vydání. Praha: Centrum doporučených postupů pro praktické lékaře, Společnost všeobecného lékařství, 2020. ISBN 978-80-88280-19-4.
- 8. TÁBORSKÝ, Miloš et. al. *Kardiológie: Svazek VI-X.* l.vyd. Praha: Česká kardiologická společnost, 2021. ISBN 978-80-271-1997-4.
- 9. *Zákon č. 89 ze dne 9. února 2021 o zdravotnických prostředcích a o změně zákona č. 378/2007 Sb., o léčivech a o změnách některých souvisejících zákonu (zákon o léčivech), ve znění pozdějších předpisů.* 2021. ISSN 1211-1244. Dostupné také z: **https**://www**[.zakonyprolidi.cz/cs](https://www.zakonyprolidi.cz/cs/2021-89)**/2021-89.
- 10. *Zákon č. 372 ze dne 6. listopadu 2011 o zdravotních službách a podmínkách jejich poskytování (zákon o zdravotních službách).* 2011. ISSN 1211-1244. Dostupné také z: **https**://www**[.zakonyprolidi.cz/cs](https://www.zakonyprolidi.cz/cs/2011-372)**/2011-372.
- 11. ČESKÉ REPUBLIKY , Ministerstvo zdravotnictví. *Seznam zdravotních výkonů: Databáze zdravotních výkonů* [online]. Praha, 2016 [cit. 2022-05-02]. Dostupné z: **https : //szv. mzcr. cz/.**
- 12. ŠAFAŘÍKOVÁ, Iva. *Kvalita života u pacientů s kardiologickými implantáty sledovaných systémy dálkové monitorace.* České Budějovice, 2017. Dostupné také z: **[https://theses.cz/id/nmrlhr/DP](https://theses.cz/id/nmrlhr/DP_-_I__2017.pdf)**\_-\_I\_\_2017**.pdf.** Diplomová práce. Jihočeská univerzita v Českých Budějovicích, Zdravotně sociální fakulta.
- 13. KAUTZNER, J., P. OSMANČÍK a M. TÁBORSKÝ. Summary of the 2015 ESC guidelines for the management of patients with ventricular arrhytmias and the prevention of sudden cardiac death. Prepared by the Czech Society of Cardiology. *Cor et Vasa.* 2016, roč. 58, č. 1, e29-e80. ISSN 0010-8650.
- 14. BULAVA, Alan. *Kardiológie pro nelékařské zdravotnické obory.* 1. vydání. Praha: Grada Publishing, 2017. ISBN 978-80-271-0468-0.
- 15. KORPAS, David. *Kardiostimulační technika.* 1. vyd. Praha: Mladá fronta, 2011. ISBN 978-80-204-2492-1.
- 16. *Nařízení Evropského parlamentu a rady (EU) 2017/745 ze dne 5. dubna 2017, o zdravotnických prostředcích, změně směrnice 2001/83/ES, nařízení (ES) č. 178/2002 a nařízení (ES) č. 1223/2009 o zrušení směrnic Rady 90/385/EHS a 93/42/EHS.* Úřední věstník Evropské unie, 2017. ISSN 1977-0626. Dostupné

také z:**<https://eur-lex.europa.eu/legal-content/CS/TXT/PDF/?uri>= CELEX:32017R0745%5C&from=FR.** 

- **17.** ČIHÁK, Radomír. *Anatomie 2.* **3.** vyd. Praha: Grada, **2016.** ISBN **978-80-247- 4788-0.**
- **18.** ELLENBOGEN , Kenneth A. et al.. *Clinical cardiac pacing, defibrillation, and resynchronization therapy.* 5th ed. Philadelphia: Elsevier, **2017.** ISBN **978-0-323- 37804-8.**
- **19.** KISS, David et al. Adekvátní a neadekvátní terapie u pacientů s implantabilním kardioverterem-defibrilátorem. *Vnitřní lékařství* [online]. **2021,** roč. **67,**  č. **7,** s. **426-432** [cit. **2022-05-02].** ISSN **1801-7592.** Dostupné z DOl : **10.36290/ vnl.2021.111.**
- **20.** CHADRABOVÁ, Dominika. *Nové trendy v telemedicíné.* Praha, **2019.** Dostupné také z: **https : //dspace . cuni . cz/bitstream/handle/20 . 500 . 11956/108113/130260373 . pdf ?sequence = 1 %5C& isAllowed=y**. Bakalářská práce. Univerzita Karlova, **3.** lékařská fakulta.
- **21.** RIEDLBAUCHOVÁ, Lucie. Srdeční resynchronizační terapie kdy a u koho ji v současnosti indikovat? *Kardiologická revue - Interní medicína.* **2015,** roč. **17,**  č. **1,** s. **32-36.** ISSN **2336-2898.** Dostupné také z: **https ://[www.kardiologickarevue.](http://www.kardiologickarevue) cz/casopisy/kardiologicka-revue/2015-1/srdecni-resynchronizacniterapie-kdy-a-u-koho-j i-v-současnosti-indikovat-51689.**
- **22.** ROUBÍČEK, Tomáš a Rostislav POLÁŠEK. Jaké je postavení implantace ICD v primární prevenci náhlé srdeční smrti u současné populace pacientů se srdečním selháním? *Intervenční a akutní kardiológie* [online]. **2020,** roč. **19,**  č. **3,** s. **166-169** [cit. **2022-05-08].** ISSN **1803-5302.** Dostupné z DOl : **10.36290/ kar.2020.008.**
- **23.** BULKOVÁ, Veronika. Dlouhodobá EK G monitorace. *Vnitřní lékařství* [online]. **2021,** roč. **67,** č. **1,** s. **16-21** [cit. **2022-05-03].** ISSN **1801-7592.** Dostupné z DOl : **10.36290/vnl.2021.002.**
- 24. *REVEAL LINQ<sup>™</sup> LNQ11 Implantabilní srdeční monitor: Příručka pro lékaře* [online]. **2013** [cit. **2022-05-08].** Dostupné z: **[www.medtronic.com/manuals.](http://www.medtronic.com/manuals)**
- 25. WILKOFF, Bruce L. et al. HRS/EHRA Expert Consensus on the Monitoring of Cardiovascular Implantable Electronic Devices (CIEDs): Description of Techniques, Indications, Personnel, Frequency and Ethical Considerations. *Europace* [online]. **2008,** roč. **10,** č. **6,** s. **707-725** [cit. **2022-04-23].** ISSN **1099-5129.**  Dostupné z DOI: **10.1093/europace/eunl22.**
- **26.** LIPOLDOVÁ, Jolana a Hynek LIPOLD. Home monitoring a implantáty. *Kardiologická revue - Interní medicína.* **2011,** roč. **13,** č. **3,** s. **174-180.** ISSN **2336- 2898.** Dostupné také z:**<https://www.kardiologickarevue.cz/casopisy/> kardiologicka-revue/2011-3/home-monitoring-a-implantaty-36626.**
- **27.** LIPOLDOVÁ, Jolana et al. Systém Biotronik Home Monitoring v klinické praxi. *Cor et Vasa* [online]. **2011,** roč. **53,** č. **11,** s. **611-618** [cit. **2022-05-08].**  ISSN **1803-7712.** Dostupné z DOI: **10.33678/cor.2011.155.**
- **28.** HALLIDAY, D., R. RESNICK a J. WALKER. *Fyzika: vysokoškolská učebnice obecné fyziky.* **1.** vydání. Brno: Vutium, **2000.** ISBN **80-214-1868-0.**
- **29.** *BIOTRONIK Home Monitoring* [online]. Lake Oswego, Oregon, USA [cit. **2022-05-03].** Dostupné z:**<https://www.biotronik.com/en-us/products/> home-monitoring.**
- **30.** OSMERA, Ondřej a Alan BULAVA. Home monitoring nemocných s fibrilacemi síní. *Kardiologická revue - Interní medicína.* **2011,** roč. **13,** č. **3,** s. **167-173.** ISSN **2336-2898.**
- **31.** MEDTRONIC. *Remote monitoring* [online]. Minneapolis, USA, **2022** [cit. **2022- 05-03].** Dostupné z: **https : / / www . medtronic . com / us - en / patients / treatments-therapies/remote-monitoring.html.**
- **32.** SCIENTIFIC, Boston. *LATITUDE™ NXT Patient Management System* [online]. Marlborough, Massachusetts, USA, **2022** [cit. **2022-05-03].** Dostupné z: **[https://www.](https://www) bostonscientific.com/en-EU/products/remote-patientmonitoring/latitude-NXT.html.**
- **33.** ABBOTT . *[MERLIN.NET™ P](http://MERLIN.NET�)ATIENT CARE NETWORK* [online]. Plymouth, Minnessota, USA, **2022** [cit. **2022-05-03].** Dostupné z: **https ://www. cardiovascular.**  abbott / int / en / hcp / products / cardiac - rhythm - management / merlin **patient-care-network, html.**
- **34.** OSMERA, Ondřej. *Využití domácích monitorovacích systémů u implantabilních přístojů v klinické praxi.* Olomouc, **2015.** disertační práce (Ph.D.) Univerzita Palackého v Olomouci, Lékařská fakulta.
- 35. RICCI, R. P., L. MORICHELLI a M. SANTINI. Home monitoring remote control of pacemaker and implantable cardioverter defibrillator patients in clinical practice: impact on medical management and health-care resource utilization. *EP Europace* [online]. **2008,** roč. **10,** č. **2,** s. **164-170** [cit. **2022-04-23].** ISSN **1099-5129.** Dostupné z DOI: **10.1093/europace/eum289.**
- **36.** TÁBORSKÝ, M . et al. *E-Health: A position statement of the European Society of Cardiology. Summary of the document prepared by the Czech Society of Cardiology* [online]. Cor et Vasa. **2017** [cit. **2022-02-25].** Č. **2.** ISSN **0010-8650.**  Dostupné z DOI: **10.1093/eurheartj/ehv416.**
- **37.** ZVÁRA, Karel. *Základy statistiky v prostředí R.* **1.** vyd. Praha: Karolinum, **2013.** ISBN **978-80-246-2245-3.**
- **38.** NEUBAUER, J., M . SEDLAČÍK a O. KŘÍŽ. *Základy statistiky: aplikace v technických a ekonomických oborech.* **3.,** rozšiř, vyd. Praha: Grada Publishing, **2021.** ISBN **978-80-271-3421-2.**
- **39.** SEZNAM.CZ. *Mapové podklady* [online]. Praha: [Seznam.cz,](http://Seznam.cz) a.s., **1996-2022** [cit. **2022-04-20].** Dostupné z: **[https://napoveda.seznam.cz/cz/mapy/mapove](https://napoveda.seznam.cz/cz/mapy/mapove-)podklady/zakladni-mapovy-podklad/.**
- **40.** HEINC, Petr. Fibrilace síní z pohledu nových doporučení a dálková monitorace v kardiológii. *Kardiologická revue - Interní medicína.* **2011,** roč. **13,** č. **3,** s. **136- 137.** ISSN **2336-2898.**

# **Seznam obrázků**

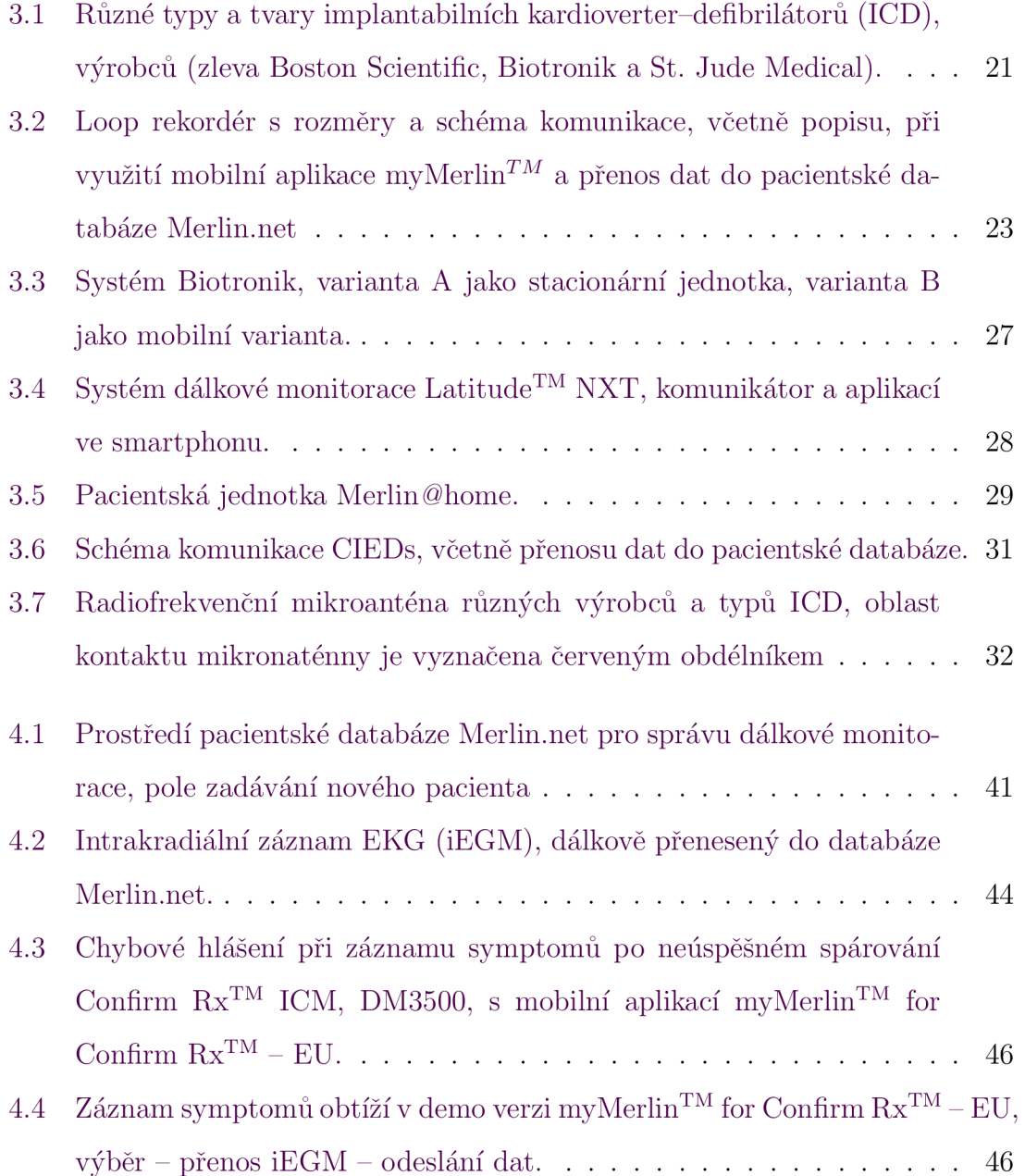

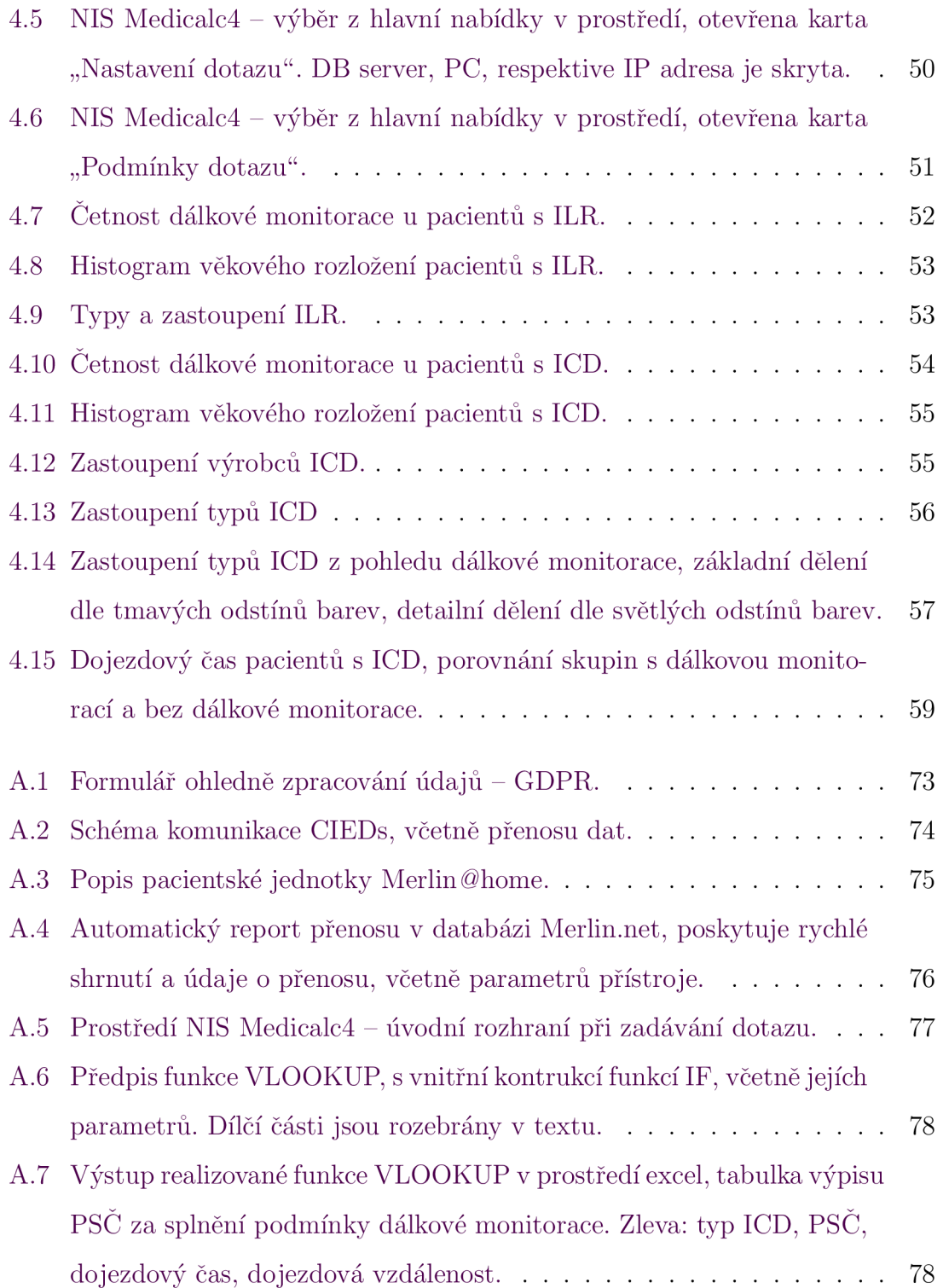
## **A Příloh y**

Tato část obsahuje seznam příloh. Následují snímky všech podstatných schémat a grafů souvisejících s dálkovou monitorací, které svým rozsahem a velikostí nebyly uvedeny přímo v textu bakalářské práce a je na ně odkázáno.

## **A . l Seznam příloh**

- Žádost studenta a souhlas s průzkumem pro absolventskou práci
- Schéma komunikace CIEDs
- Popis pacientské jednotky Merlin@home
- Automatický report přenosu v databázi [Merlin.net](http://Merlin.net)
- Prostředí NIS Medicalc4
- Realizace funkce VLOOKUP v prostředí Microsoft Office Excel
	- Předpis funkce VLOOKUP
	- Výstup funkce VLOOKUP

# **A.2 Žádost studenta a souhlas s průzkumem pro absolventskou práci**

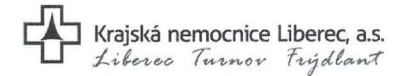

ZADOST STUDENTA A SOUHLAS S PRUZKUMEM<br>PRO ABSOLVENTSKOU PRÁCI

Žádost studenta a souhlas s průzkumem pro absolventskou práci a ujednání o zpracování osobních údajů a povinné mlčenlivosti v souladu se zákonem č. 372/2011 Sb.

Jméno a příjmení studenta: Nikol Benešová Škola, fakulta: Technická univerzita v Liberci, Fakulta zdravotnických studií, Biomedicínská technika Průzkum na téma (téma absolventské práce): Dálková monitorace pacientů se srdečním implantabilním elektronickým zařízením

Žádám Krajskou nemocnici Liberec, a.s. o souhlas s průzkumem na výše uvedené téma, za účelem sběru dat pro mou absolventskou práci. Výzkumný materiál získaný metodami kvantitativního i kvalitativního sběru dat, rozhovory se zdravotnickými pracovníky či pacienty, v průběhu přítomnosti na ambulancích či lůžkových odděleních včetně vizit, prostřednictvím nahlížení do zdravotnické dokumentace včetně nemocničního informačního systému, budou použita výhradně pro vypracování absolventské práce. Žadatel(ka) se zavazuje, že zachová mlčenlivost o skutečnostech, o nichž se dozví v souvislosti s prováděným výzkumem a sběrem dat, v souladu se zákonem č. 372/2011 Sb., zákon o zdravotních službách, a bude zachována anonymita respondentů v souladu s nařízením Evropského parlamentu a Rady (EU) č. 2016/679 o ochraně fyzických osob v souvislosti se zpracováním osobních údajů a o volném pohybu těchto údajů a o zrušení směrnice 95/46/ES (obecné nařízení o ochraně osobních údajů, dále jen GDPR) a zákonem č. 110/2019 Sb., o zpracování osobních údajů, ve znění pozdějších předpisů. Současně beru na vědomí, že Krajská nemocnice Liberec, a.s. se stává zpracovatelem mých osobních údajů zde uvedených, za účelem evidence absolventských prací a udělením souhlasu s průzkumem, v souladu s GDPR.

V Liberci dne 7.12.2021

*\ <sup>0</sup> HÁ\*\*&\* 0\ žadatel : *M^^kB^^^^^^^km ^* 

jméno, příjmení, adresa trvalého bydliště horec podpis

#### **Vyjádřen í souhlasu :**

Uděluji <del>/ neuděluji\*</del> Vám souhlas s výzkumnou činností a s poskytnutím výzkumného materiálu na našem pracovišti.

**•nehodící se škrtněte** 

V Liberci dne 7.12.2021

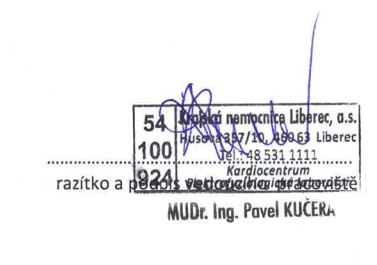

**Verze platná od: 25.11.2021** Stránk a 1 z 1

Obrázek A.1: Formulář ohledně zpracování údajů – GDPR.

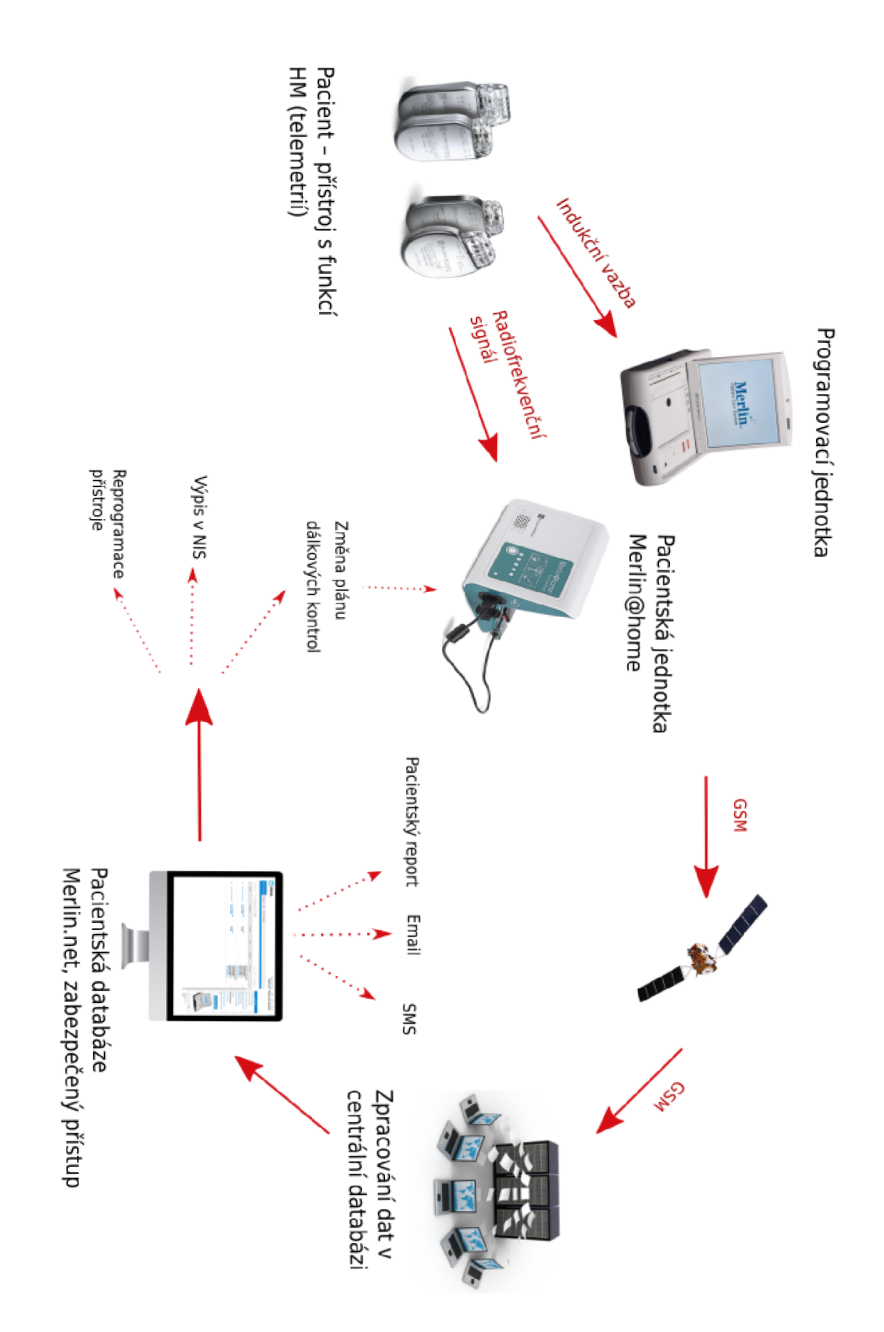

## **A.3 Schéma komunikace ClEDs**

Obrázek A.2: Schéma komunikace CIEDs, včetně přenosu dat. Schéma převzato z [3] a kompletně vytvořeno autorem práce.

#### *Pohled zepředu Pohled z boku Pohled zezadu*

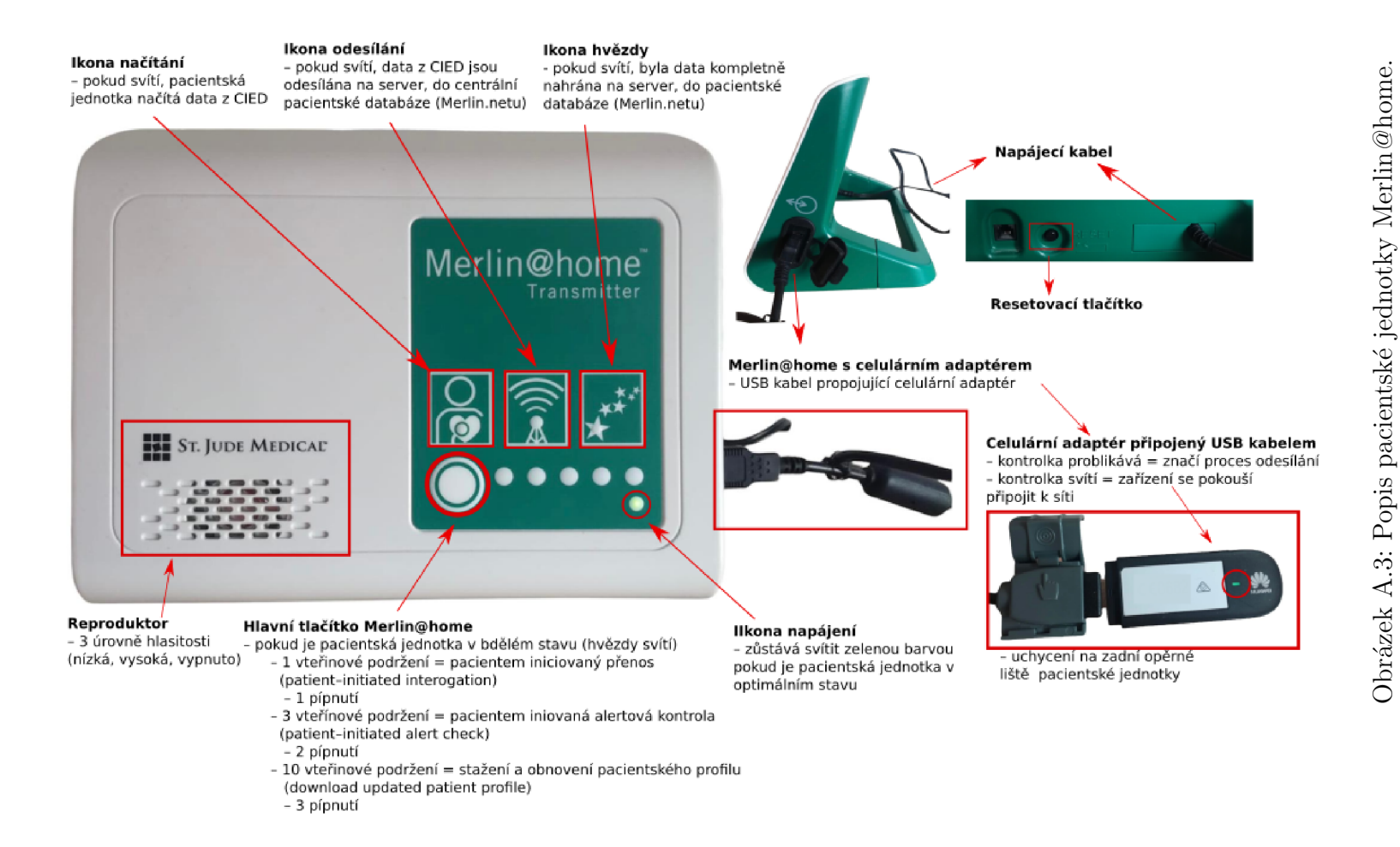

zdroj: [autor]

## **A.5 Automatický report přenosu v databázi [Merlin.net](http://Merlin.net)**

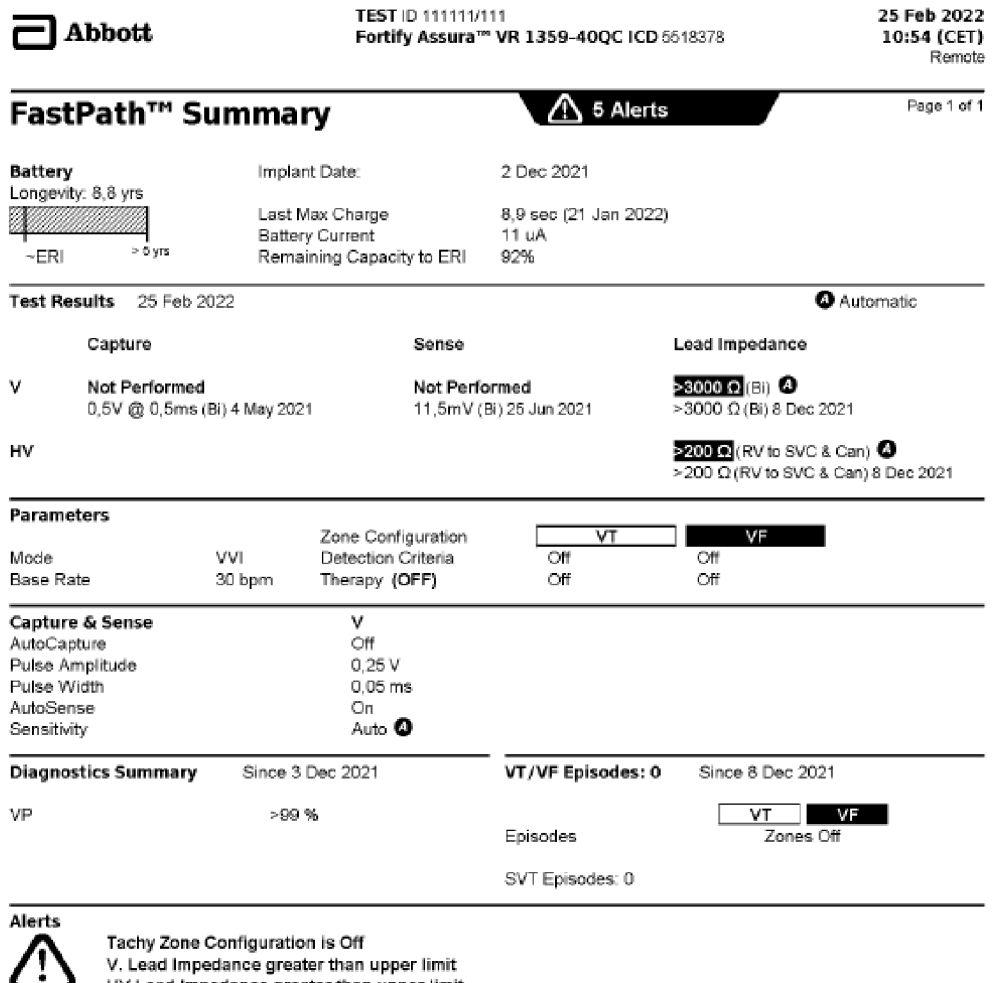

V. Lead Impedance greater than upper limit<br>HV Lead Impedance greater than upper limit<br>Magnet response **V Fareari t Pacin g Greate r Trian Limi t** 

Obrázek A.4: Automatický report přenosu v databázi [Merlin.net,](http://Merlin.net) poskytuje rychlé shrnutí a údaje o přenosu, včetně parametrů přístroje.

zdroj: **[autor]** 

## **A.6 Prostředí NIS Medicalc4**

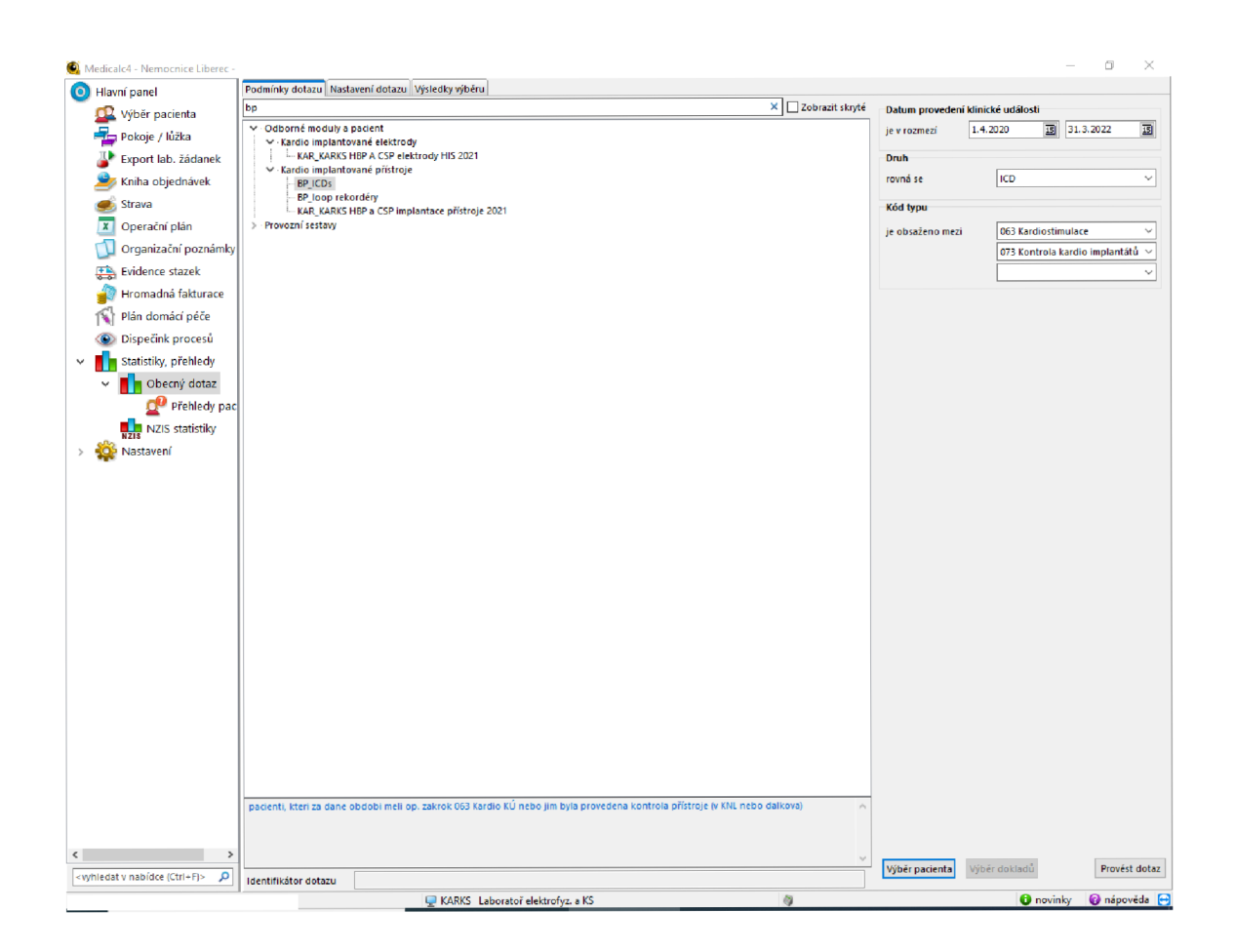

Obrázek A.5: Prostředí NIS Medicalc4 - úvodní rozhraní při zadávání dotazu. zdroj: **[autor]** 

# **A.7 Realizace funkce VLOOKUP v prostředí Microsoft Office Excel**

### **A.7.1 Předpis funkce VLOOKUP**

| Font |                                                     |  | N | Alignment |  |  |  |
|------|-----------------------------------------------------|--|---|-----------|--|--|--|
| Jx   | =VLOOKUP((IF((H5=1);B5;0));adresy!A5:F4249;3;FALSE) |  |   |           |  |  |  |
| B    |                                                     |  |   |           |  |  |  |
|      |                                                     |  |   |           |  |  |  |
|      |                                                     |  |   |           |  |  |  |

Obrázek A.6: Předpis funkce VLOOKUP , s vnitřní kontrukcí funkcí IF, včetně jejích parametrů. Dílčí části jsou rozebrány v textu.

zdroj: **[autor]** 

## **A.7.2 Výstup funkce VLOOKUP**

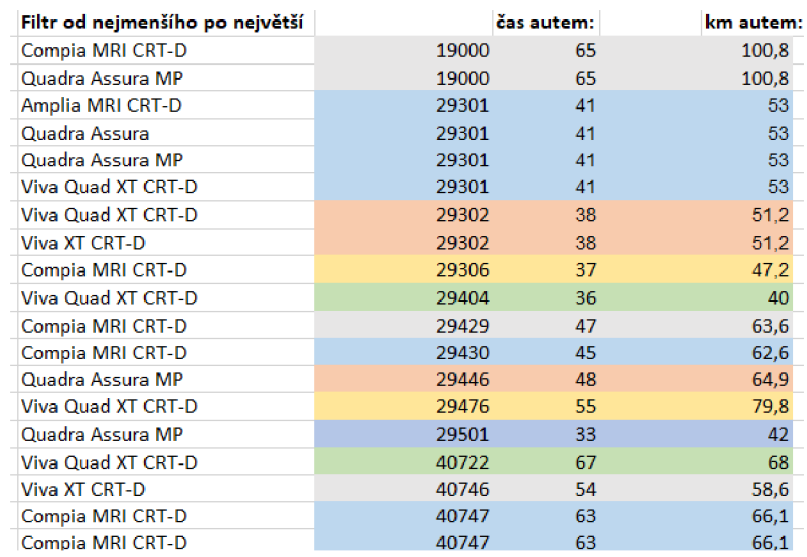

Obrázek A.7: Výstup realizované funkce VLOOKUP v prostředí excel, tabulka výpisu PSČ za splnění podmínky dálkové monitorace. Zleva: typ ICD, PSČ, dojezdový čas, dojezdová vzdálenost.

zdroj: **[autor]**